# **PROFESIJOS MOKYTOJŲ/DĖSTYTOJŲ TECHNOLOGINIŲ KOMPETENCIJŲ TOBULINIMO PROGRAMA**

#### **1. Teikėjas**

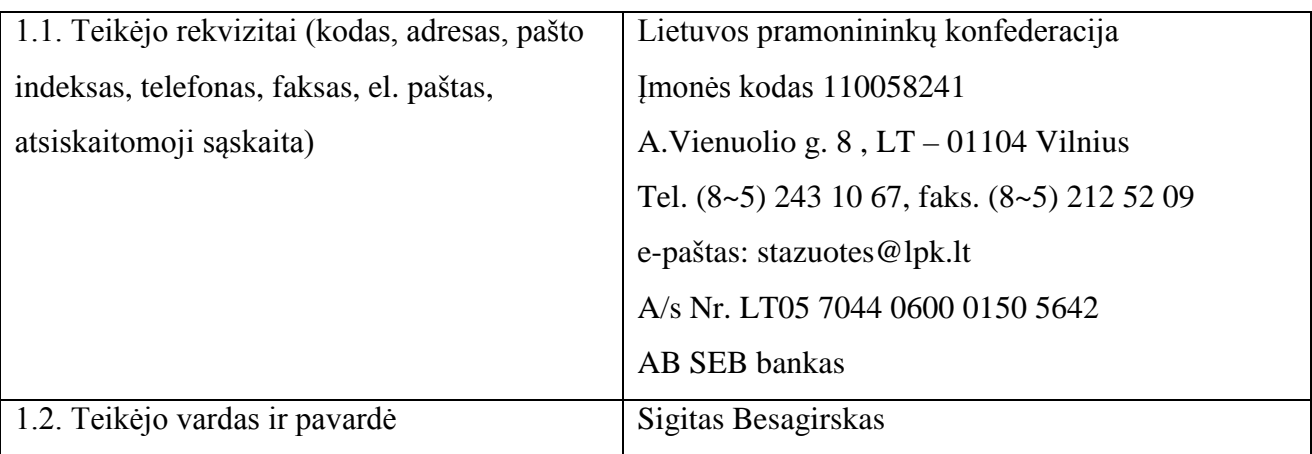

#### **2. Programos pavadinimas**

#### **Kompiuterių derinimo ir remonto technologinių kompetencijų tobulinimo programa**

#### **3. Programos rengėjai**

Linas Stepanauskas, serviso departamento direktorius, UAB "Atea" Marius Budėnas , Elektrėnų profesinio rengimo centro profesijos mokytojas Rišardas Bedulskis, direktorius, UAB "Sistemų integracijos sprendimai"

#### **4. Programos anotacija**

Pagrindinė verslo įmonių užduotis – sėkmingai parduoti pagamintą produkciją ir teikiamas paslaugas. Siekiant išlaikyti lyderio pozicijas ir didinti pardavimų apimtis, kiekviena įmonė privalo plėsti asortimentą, atnaujinti žinias, ieškoti naujų rinkų. Sparčiai kintant tiek išorinėms, tiek vidinėms verslo sąlygoms, įmonėms būtina laiku numatyti pokyčius, išnaudoti plėtros galimybes. Todėl svarbu turėti pakankamai žinių apie esamą rinkos situaciją Lietuvoje ir už jos ribų, nuolat atnaujinti žinias apie kompiuterinės technikos naujoves, detalių asortimentą, remonto technologines tendencijas, susipažinti su profesionalų rekomendacijomis.

Kompiuterių derinimo ir remonto technologinių kompetencijų tobulinimo programa parengta vykdant praktinio profesinio mokymo išteklių plėtros programos projektą "Profesijos mokytojų ir dėstytojų technologinių kompetencijų tobulinimo sistemos sukūrimas ir įdiegimas".

Programa skirta tobulinti profesijos mokytojų**,** mokančių profesinėse mokyklose pagal inžinerijos sektoriaus pirminio profesinio mokymo programas, kvalifikacijąkompiuterių derinimo ir remonto srityje.

Programos metu dalyviai aplankys pažangiausias Lietuvos informacinių technologijų sektoriaus įmones, bus supažindinti su kompiuterių derinimo ir remonto technologinių procesų organizavimu bei šių technologijų naujovėmis ir plėtros tendencijomis Lietuvoje ir užsienyje.

Atlikus visas programoje numatytas praktines veiklas bei savarankiškas užduotis realiomis darbo sąlygomis, dalyvis patobulins šias kompetencijas:

- kompiuterių techninės dalies komplektavimo, montavimo, derinimo, priežiūros ir remonto technologines kompetencijas;

- kompiuterio periferinės įrangos prijungimo ir derinimo technologines kompetencijas;

- kompiuterio ir jo mazgų darbo virtualaus modeliavimo ir testavimo technologines kompetencijas;

- mikroprocesorių programavimo technologines kompetencijas;

- serverių diegimo ir priežiūros technologines kompetencijas.

Programą sudaro 7 moduliai, iš jų – 2 bendrieji moduliai ir 5 - specialieji. Bendrieji moduliai yra privalomi visiems pagal programą besimokantiems dalyviams. Specialiųjų modulių mokomasi individualiai pagal dalyvio susidarytą mokymosi planą.

Mokymosi proceso pradžioje visiems programos dalyviams bus pateikta mokomoji medžiaga elektronine forma projekto informacinėje sistemoje:

www.upc.smm.lt/projektai/sistema/modelis, mokymosi laikotarpiu dalyviai naudos taip pat ir kitą mokomąją medžiagą tekstine, grafine ar vaizdine forma. Siekdamas gauti programos baigimo pažymėjimą, profesijos mokytojas turi išklausyti visus bendruosius modulius ir bent vieną specialųjį modulį. Programos dalyvio įgytos technologinės kompetencijos bus vertinamos "Įskaityta/neįskaityta", parengus nustatytos formos ataskaitą (bendrasis modulis Nr. 1) bei tinkamai parengus ir pristačius projektą (bendrasis modulis Nr. 2), sėkmingai atlikus savarankišką praktinę užduotį (specialieji moduliai).

Programos realizavimui bus naudojami praktinio darbo su įrengimais, pažintinės ekskursijos, savarankiško darbo, instruktavimo, teorinių paskaitų, diskusijų, refleksijos, atvejų analizės, grįžtamojo ryšio, patirtinio mokymosi metodai. Bendrųjų modulių mokymas gali būti organizuojamas nuosekliuoju ir nenuosekliuoju būdu UAB "Atea", UAB "BMK" ir UAB "Baltic orbis" patalpose. Specialiųjų modulių praktinis mokymas vykdomas nuosekliai, pagal iš anksto su mokytoju suderintą individualų grafiką UAB "Atea" patalpose.

#### **Bendra programos trukmė: 324 val.**

#### **Reikalavimai profesijos mokytojo išankstiniam pasirengimui:**

- bendros žinios apie pagrindinius periferinius įrenginius;

- gebėjimas skaityti sujungimo schemas;

- kompiuterinio raštingumo pagrindai;
- darbo saugos dirbant su kompiuteriu instrukcijų žinojimas.

#### **5. Programos tikslas**

Tobulinti profesijos mokytojų kompiuterių derinimo ir remonto technologines kompetencijas.

## **6. Programos uždaviniai**

6.1. Supažindinti su kompiuterių derinimo ir remonto technologinių procesų organizavimu įvairiose Lietuvos įmonėse.

6.2. Supažindinti su kompiuterių derinimo ir remonto technologijų naujovėmis ir plėtros tendencijomis Lietuvoje ir užsienyje.

6.3. Tobulinti kompiuterių techninės dalies komplektavimo, montavimo, derinimo, priežiūros ir remonto technologines kompetencijas.

6.4. Tobulinti kompiuterio periferinės įrangos prijungimo ir derinimo technologines kompetencijas.

6.5. Tobulinti kompiuterio ir jo mazgų darbo virtualaus modeliavimo ir testavimo technologines kompetencijas.

6.6. Tobulinti mikroprocesorių programavimo technologines kompetencijas.

6.7. Tobulinti serverių diegimo ir priežiūros technologines kompetencijas.

## **7. Programos struktūra**

Programą sudaro 7 moduliai, iš jų 2 bendrieji moduliai ir 5 specialieji moduliai.

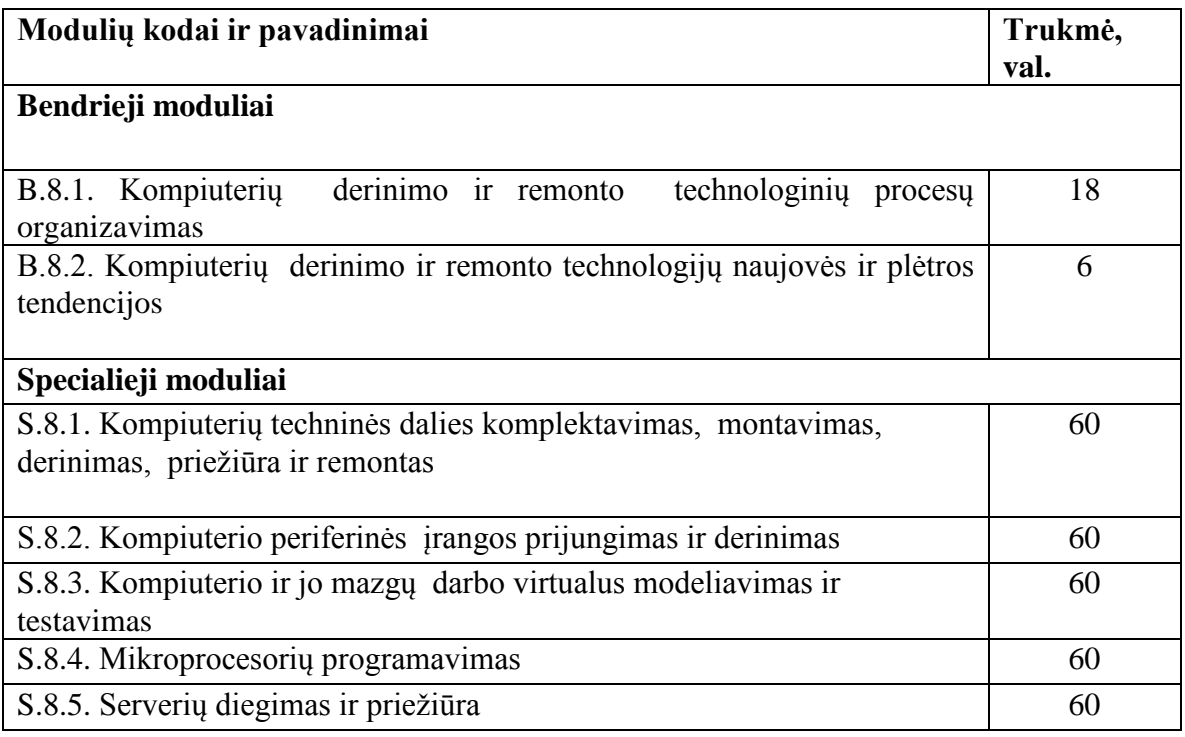

Bendrieji moduliai privalomi visiems pagal programą besimokantiems mokytojams. Specialieji moduliai yra mokytojo individualiai pasirenkami. Siekdamas gauti kvalifikacijos tobulinimo pažymėjimą, mokytojas turi baigti visus bendruosius modulius ir vieną specialųjį modulį.

#### **8. Mokymo turinys**

#### **Bendrieji moduliai**

#### **Pirmojo bendrojo modulio kodas ir pavadinimas**

B.8.1. Kompiuterių derinimo ir remonto technologinių procesų organizavimas.

#### **Modulio paskirtis**

Supažindinti su kompiuterių derinimo ir remonto technologinių procesų organizavimu įvairiose Lietuvos įmonėse.

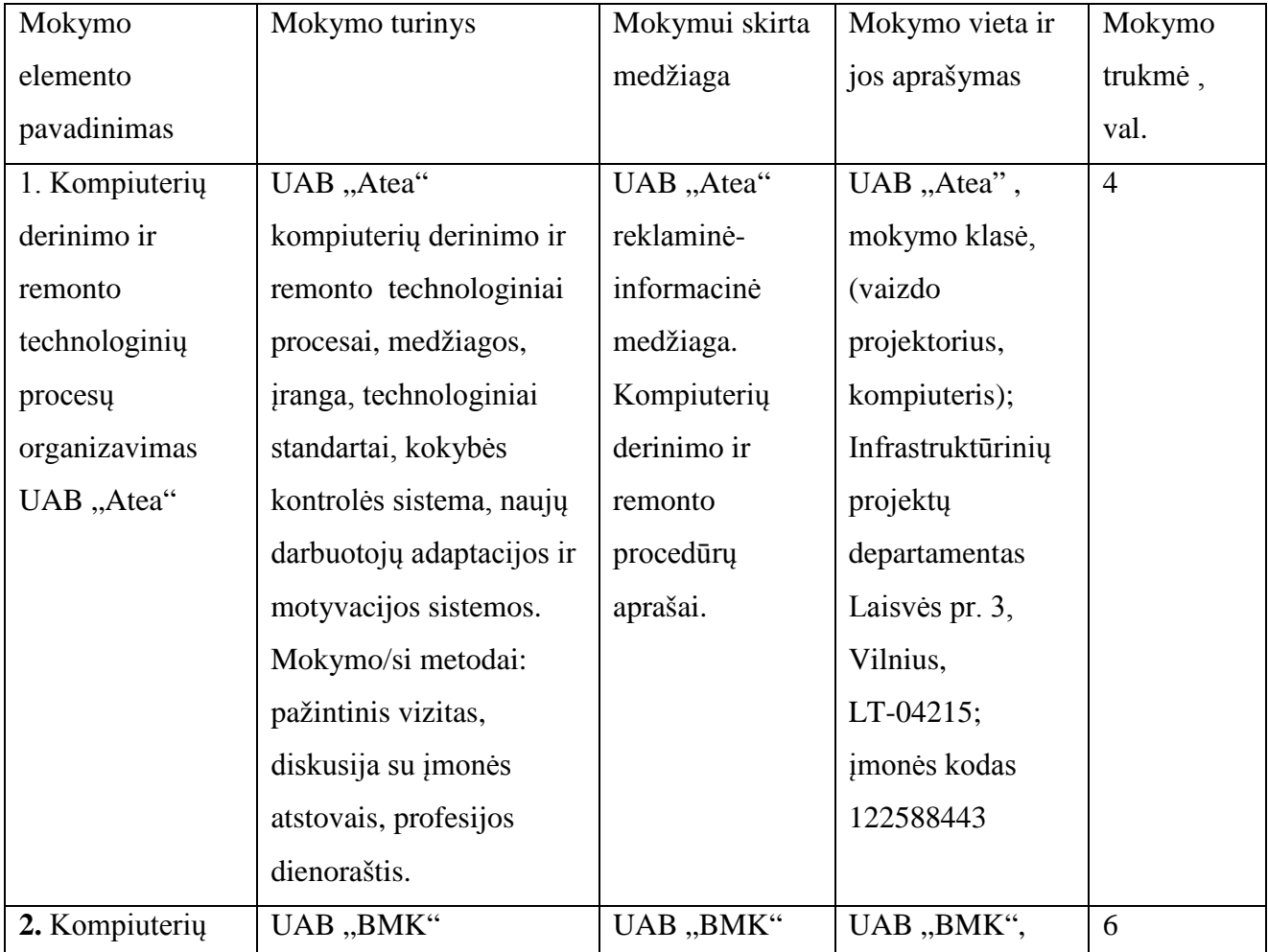

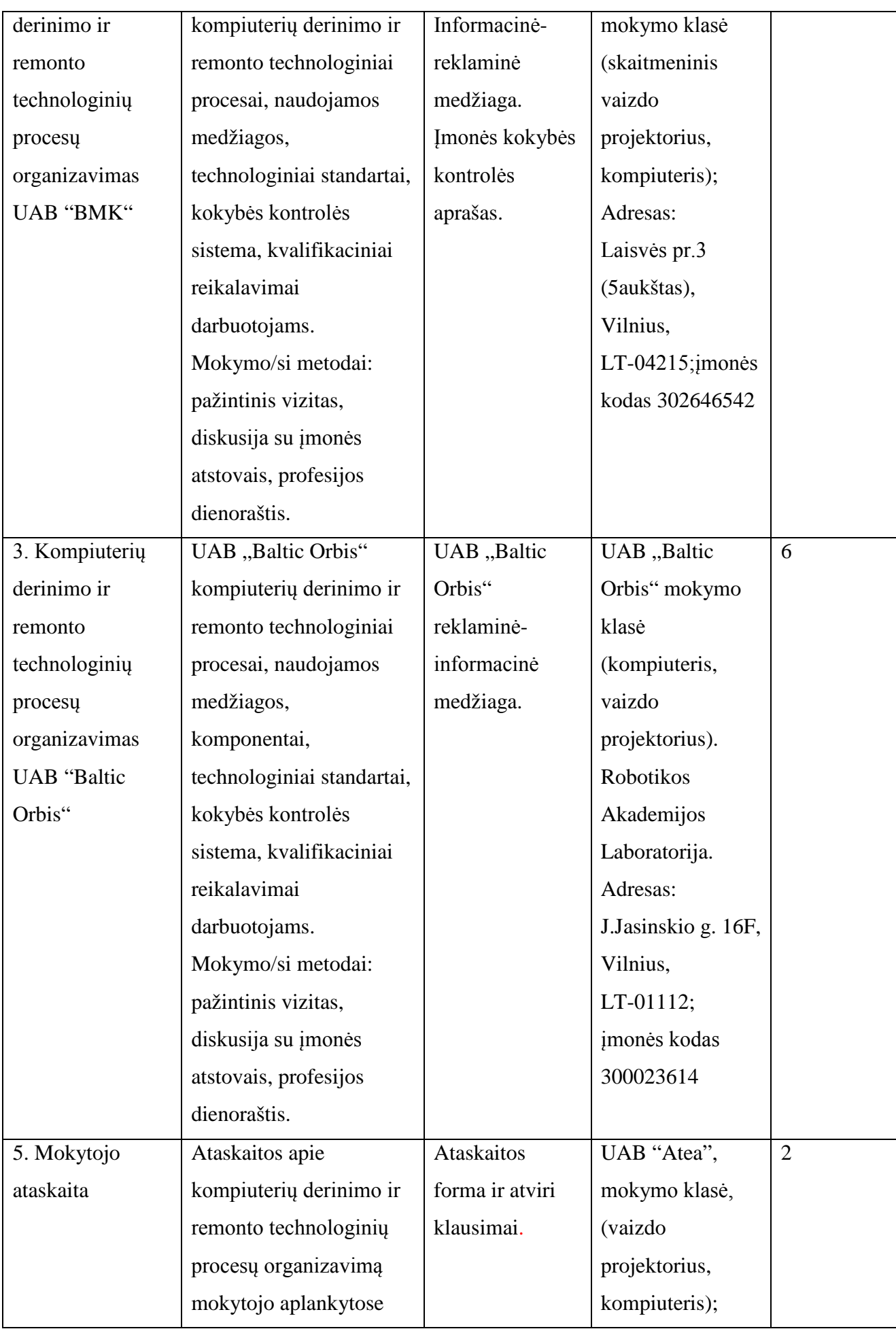

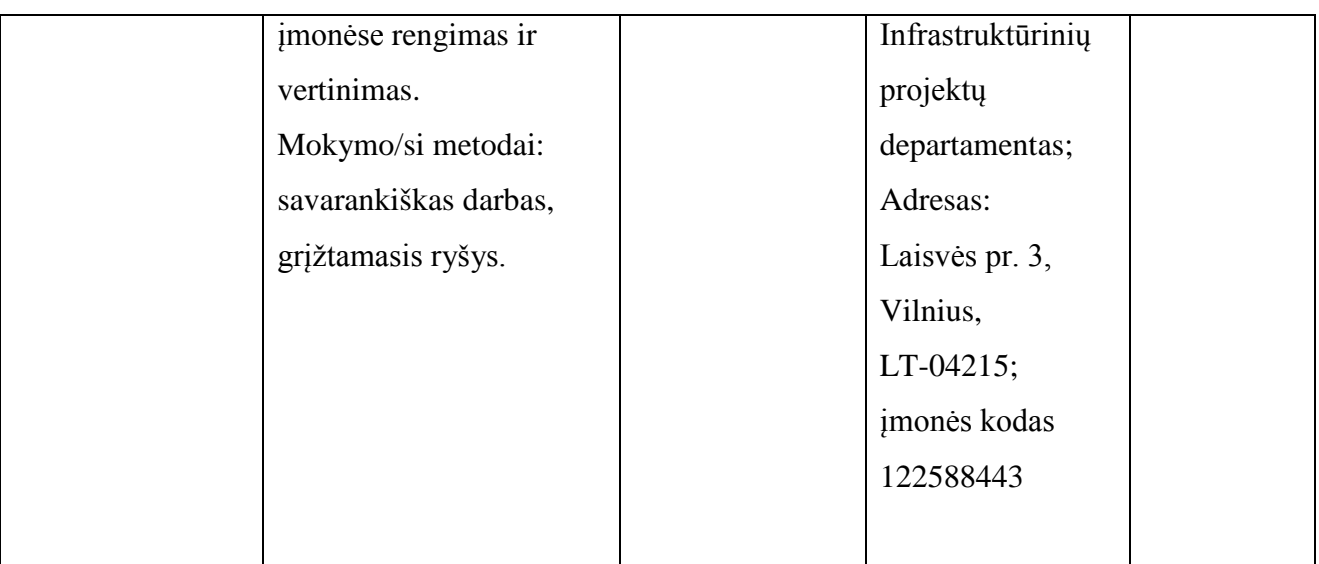

Linas Stepanauskas, serviso departamento direktorius, UAB "Atea" Rimas Kareiva, IT sprendimų projektų vadovas, UAB "Atea" Artūras Rimonis, sistemų administratorius, UAB "Atea" Eduardas Marma, sistemų administratorius, UAB "Atea" Mindaugas Mackevičius, techninio centro direktorius, UAB "BMK" Saulius Vasiliauskas, direktorius, UAB "Baltic Orbis".

## **Antrojo bendrojo modulio kodas ir pavadinimas**

B.8.2. Kompiuterių derinimo ir remonto technologijų naujovės ir plėtros tendencijos.

#### **Modulio paskirtis**

Supažindinti su kompiuterių derinimo ir remonto technologijų naujovėmis ir plėtros tendencijomis Lietuvoje ir užsienyje.

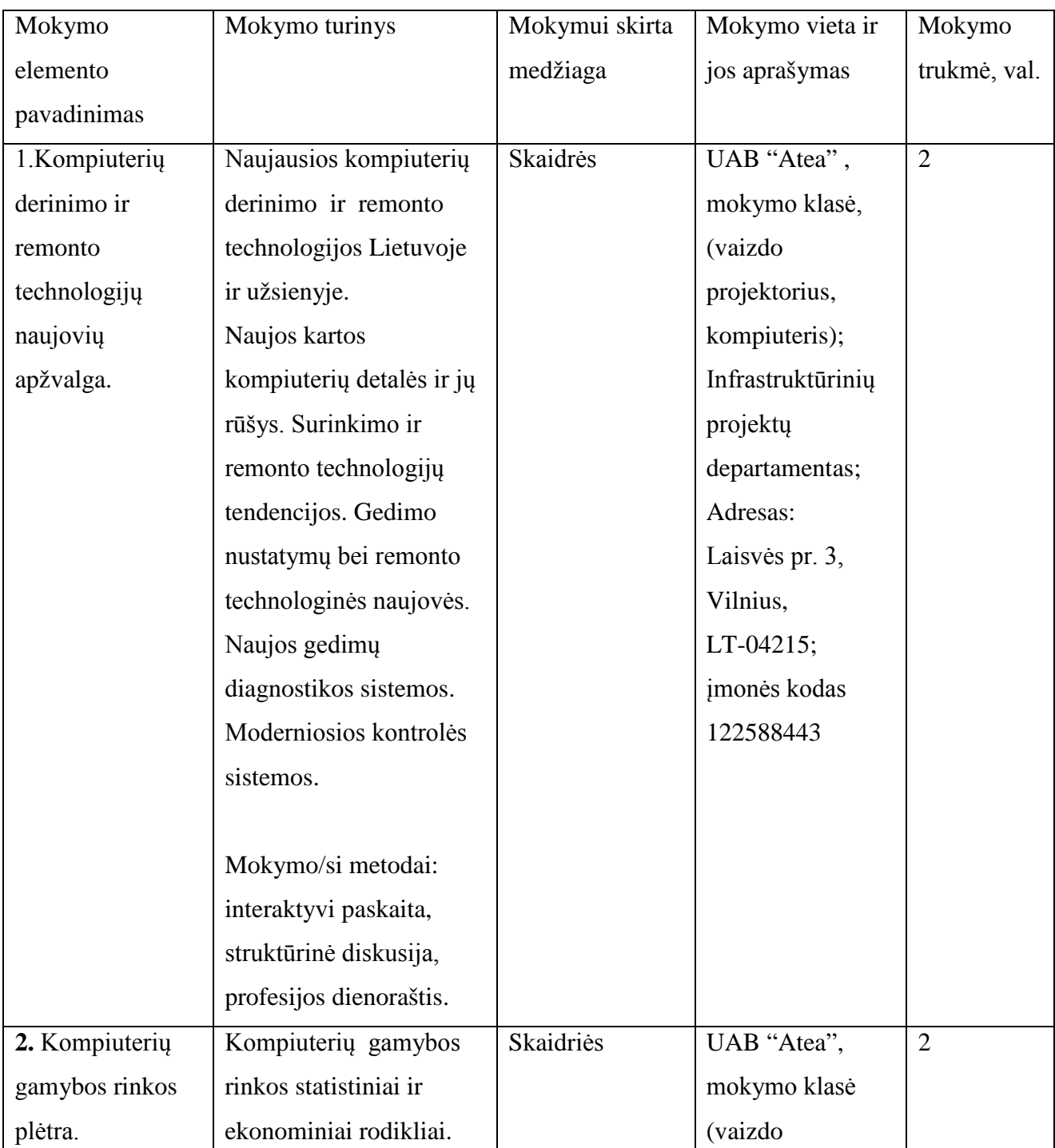

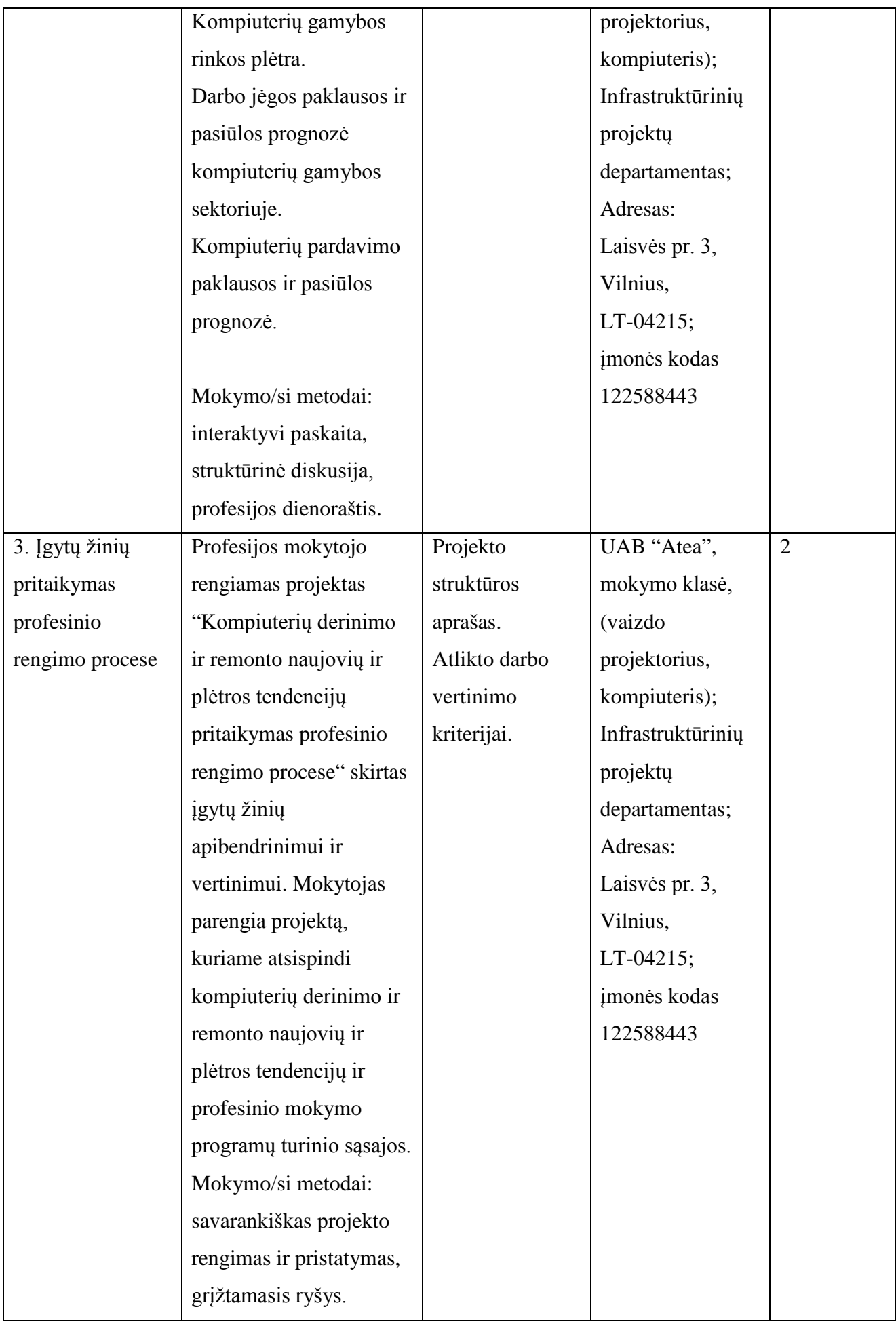

Linas Stepanauskas, serviso departamento direktorius, UAB "Atea" Rimas Kareiva, IT sprendimų projektų vadovas, UAB "Atea" Artūras Rimonis, sistemų administratorius, UAB "Atea" Eduardas Marma, sistemų administratorius, UAB "Atea" Mindaugas Mackevičius, techninio centro direktorius, UAB "BMK" Saulius Vasiliauskas, direktorius, UAB "Baltic Orbis".

## **Specialieji moduliai**

## **Modulio kodas ir pavadinimas**

**S.8.1.** Kompiuterių techninės dalies komplektavimas, montavimas, derinimas, priežiūra ir remontas.

#### **Modulio paskirtis**

Tobulinti kompiuterių techninės dalies komplektavimo, montavimo, derinimo, priežiūros ir remonto technologines kompetencijas.

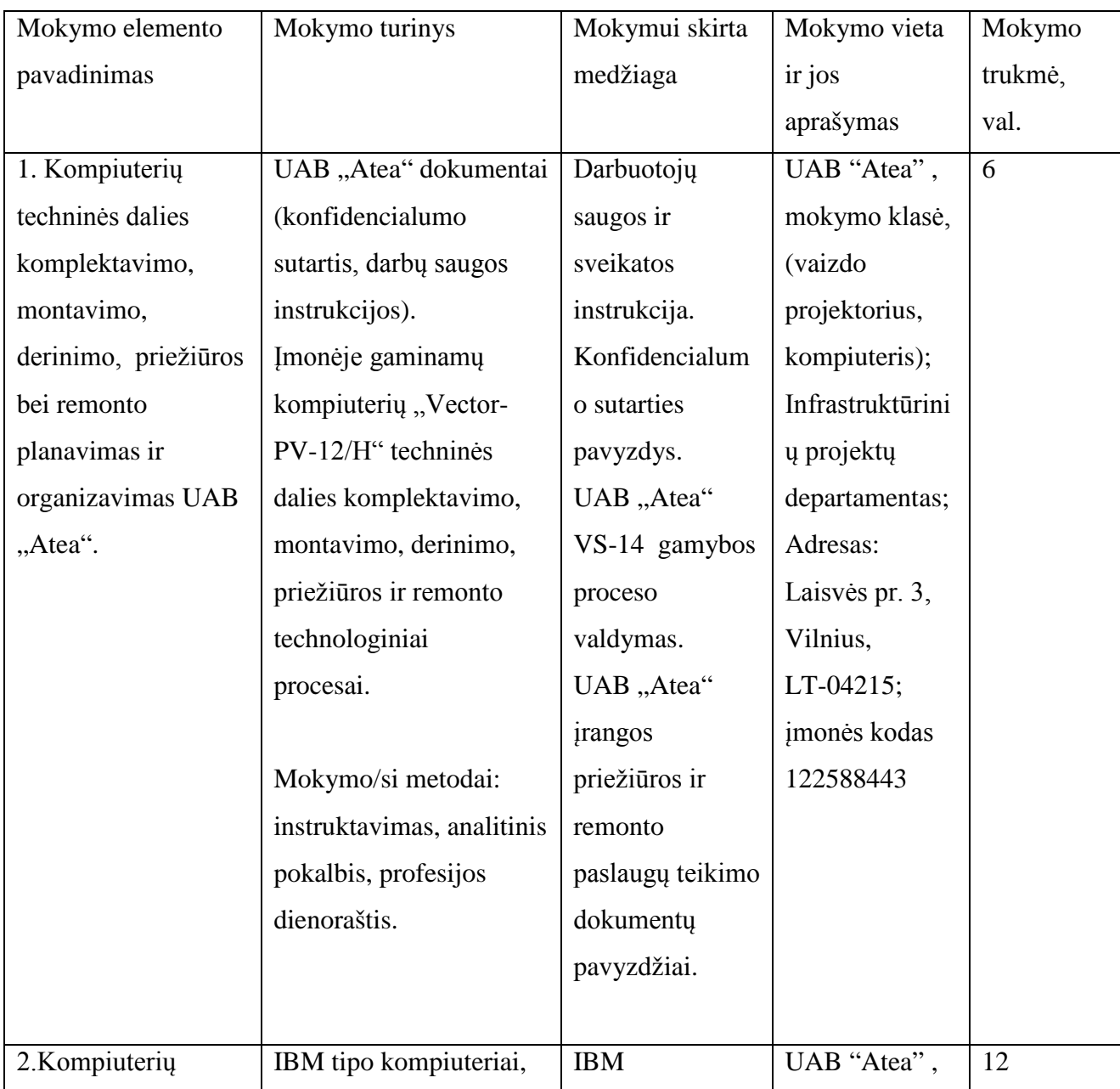

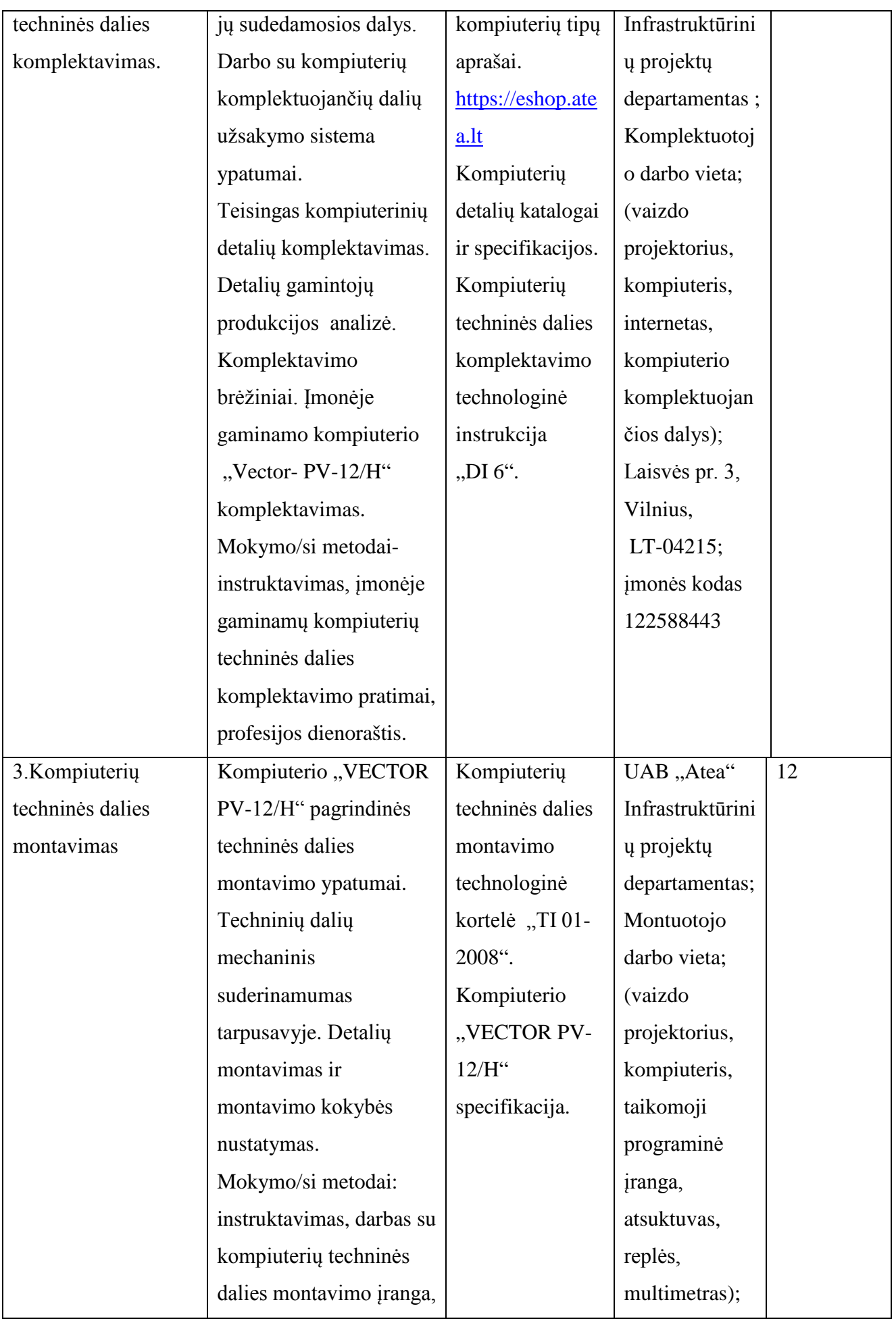

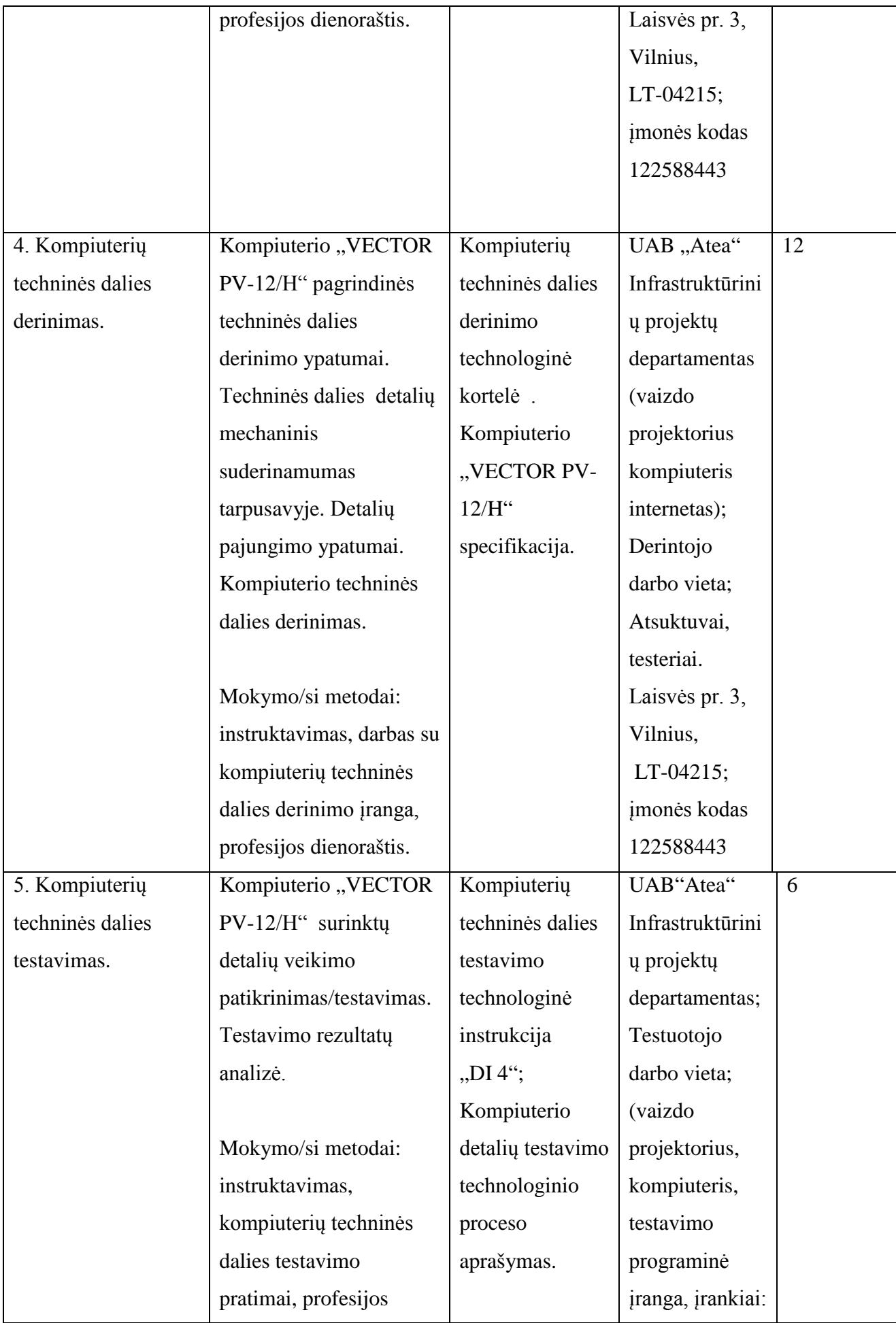

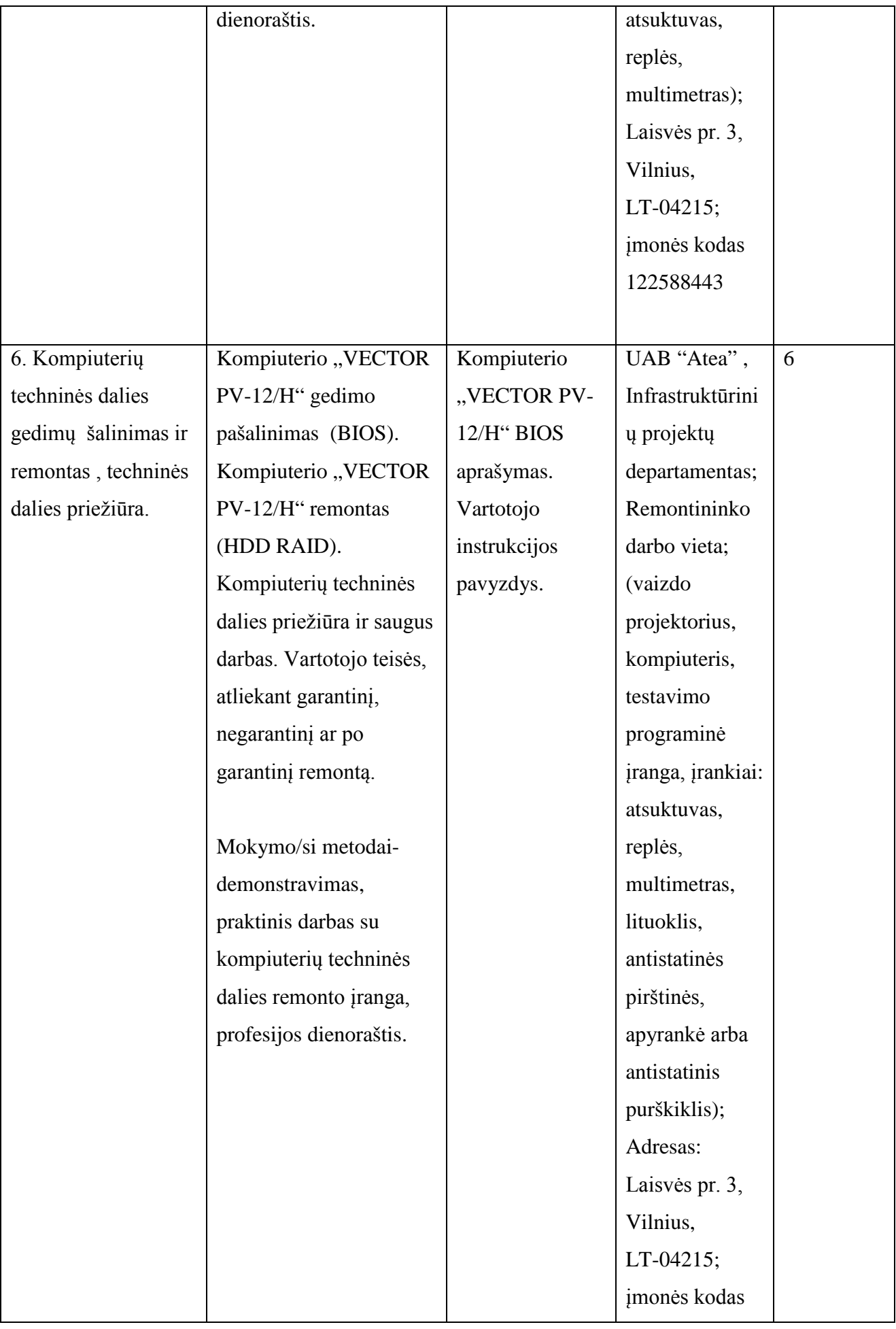

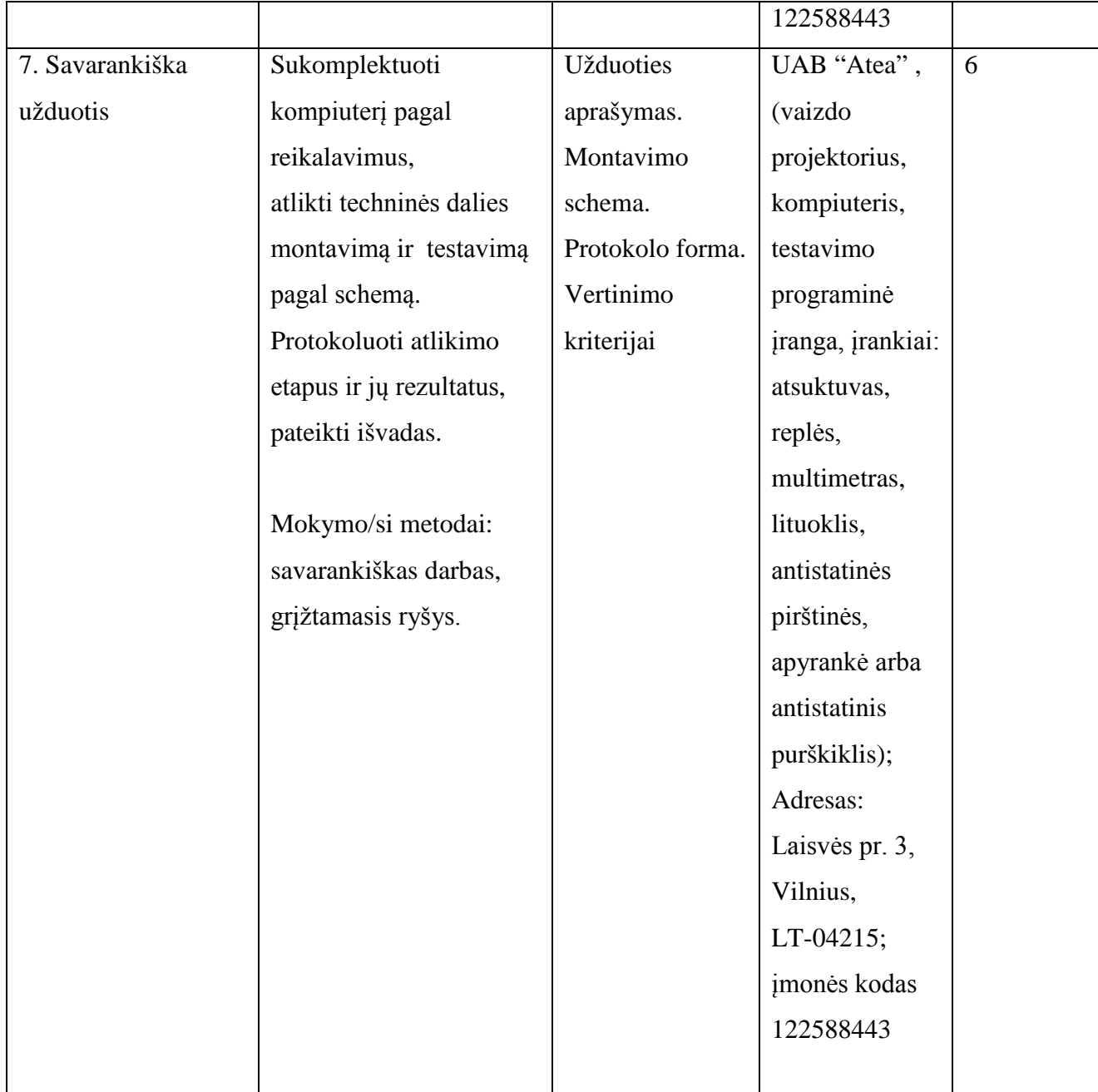

Vytautas Kelmelis, direktoriaus pavaduotojas, UAB "Atea" Linas Stepanauskas, serviso departamento direktorius, UAB "Atea" Eduardas Marma, sistemų administratorius, UAB "Atea" Rimas Kareiva, IT sprendimų projektų vadovas, UAB ,Atea Artūras Rimonis, sistemų administratorius, UAB "Atea"

14

## **Modulio kodas ir pavadinimas**

**S.8.2.** Kompiuterio periferinės įrangos prijungimas ir derinimas.

#### **Modulio paskirtis**

Tobulinti kompiuterio periferinės įrangos prijungimo ir derinimo technologines kompetencijas.

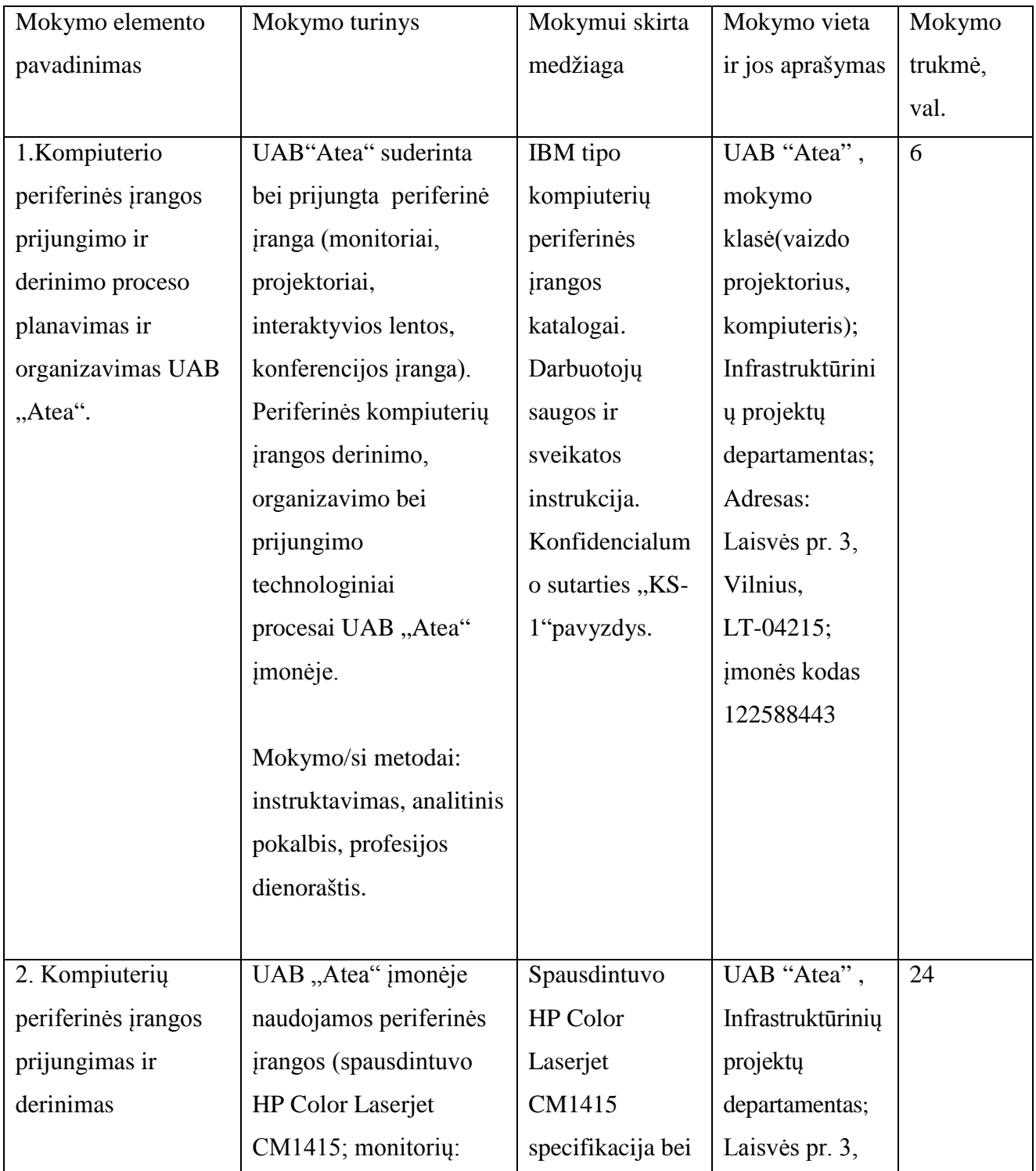

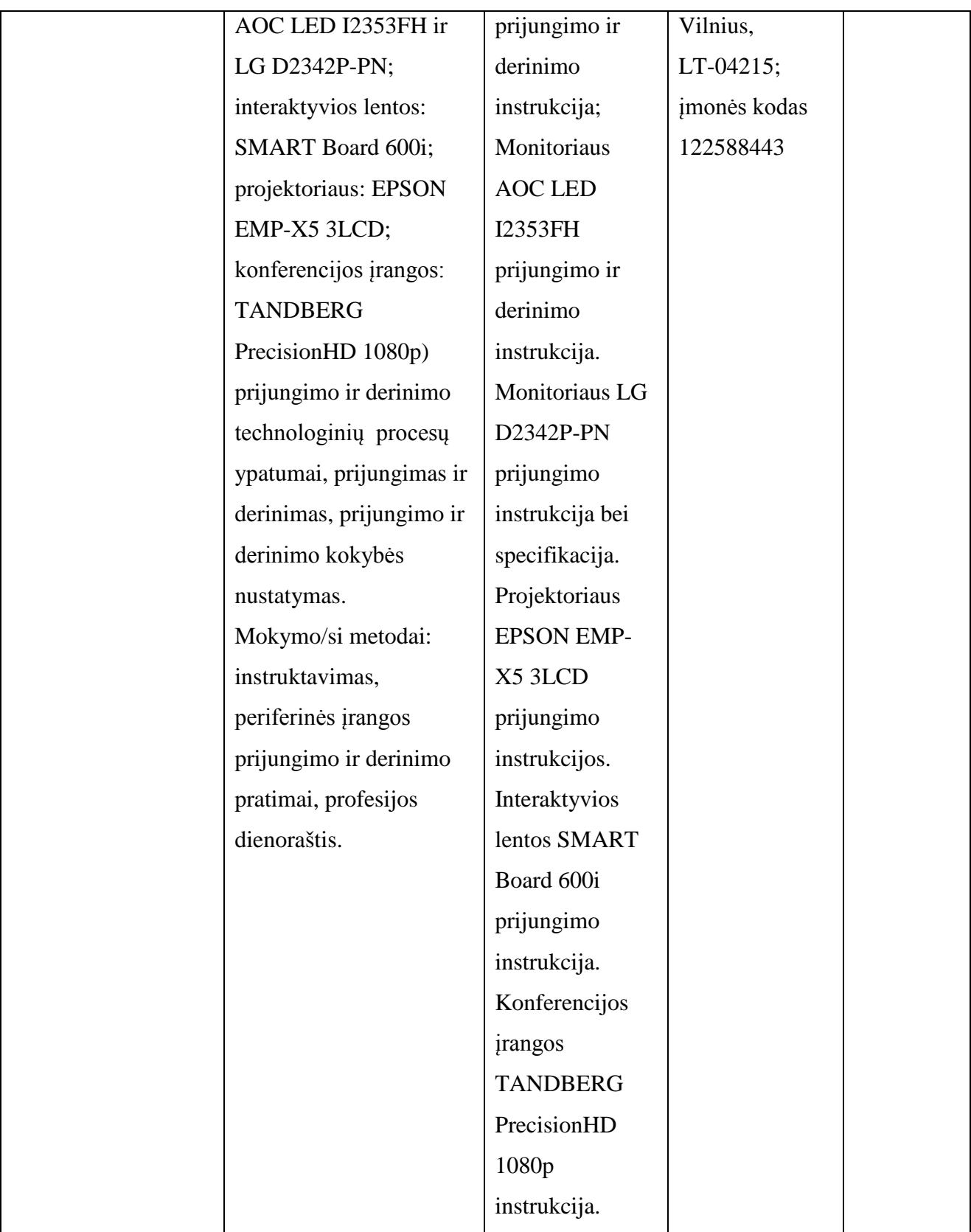

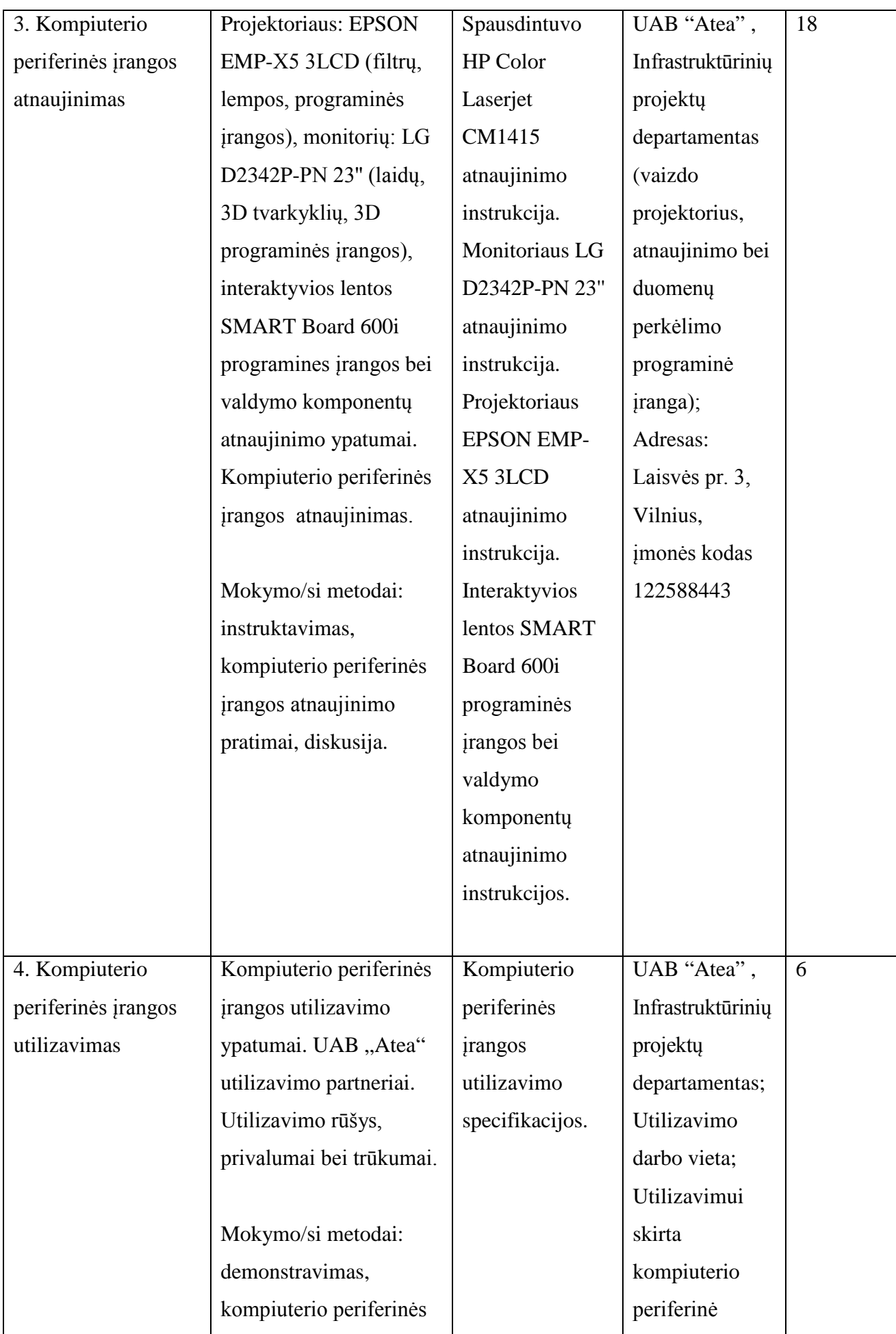

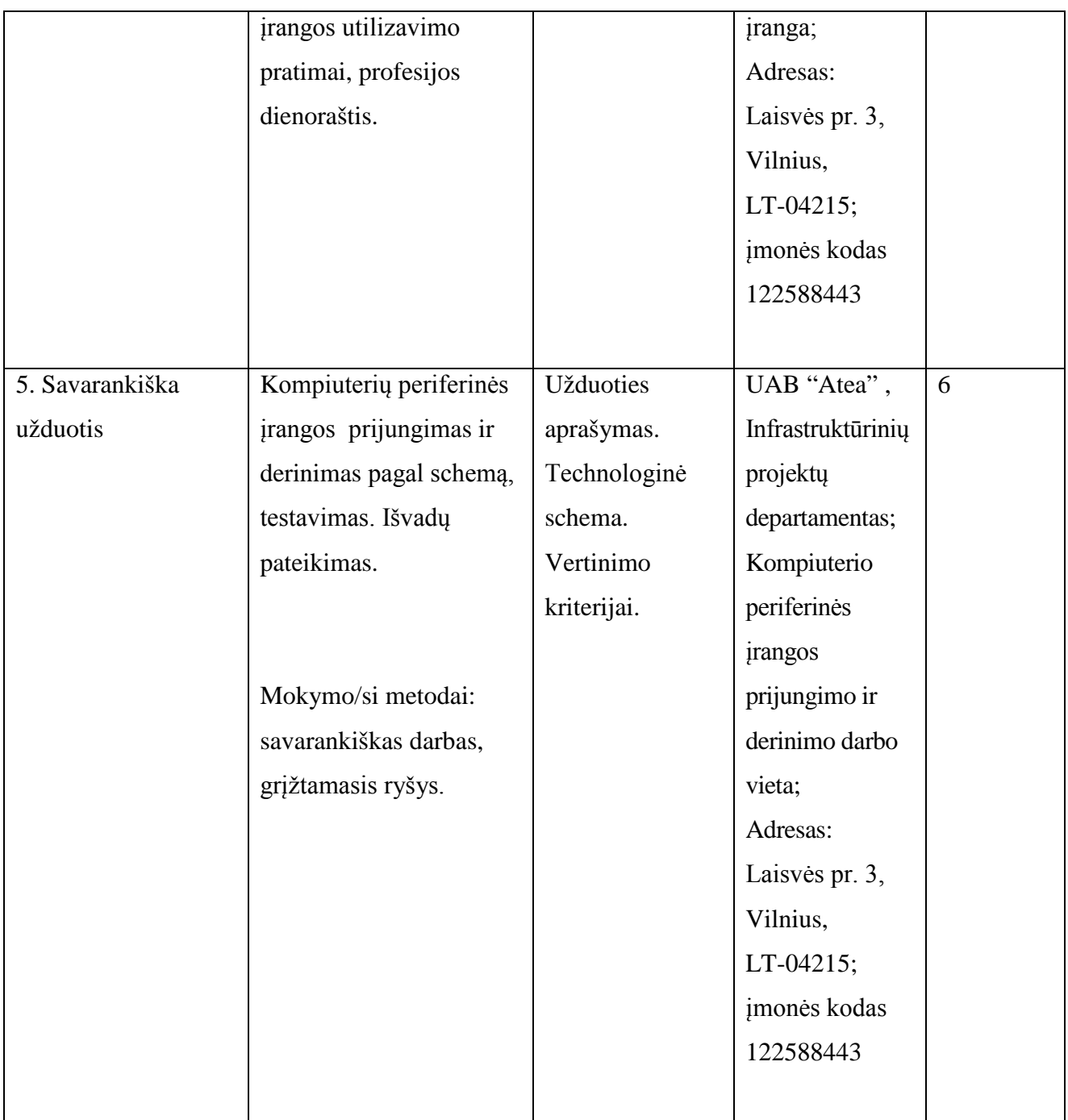

Vytautas Kelmelis, direktoriaus pavaduotojas UAB "Atea" Linas Stepanauskas, serviso departamento direktorius UAB "Atea" Eduardas Marma, sistemų administratorius UAB "Atea" Rimas Kareiva, IT sprendimų projektų vadovas, UAB "Atea" Artūras Rimonis, sistemų administratorius, UAB "Atea"

## **Modulio kodas ir pavadinimas**

**S.8.3.** Kompiuterio ir jo mazgų darbo virtualus modeliavimas ir testavimas

#### **Modulio paskirtis**

Tobulinti kompiuterio ir jo mazgų darbo virtualus modeliavimo ir testavimo technologines kompetencijas

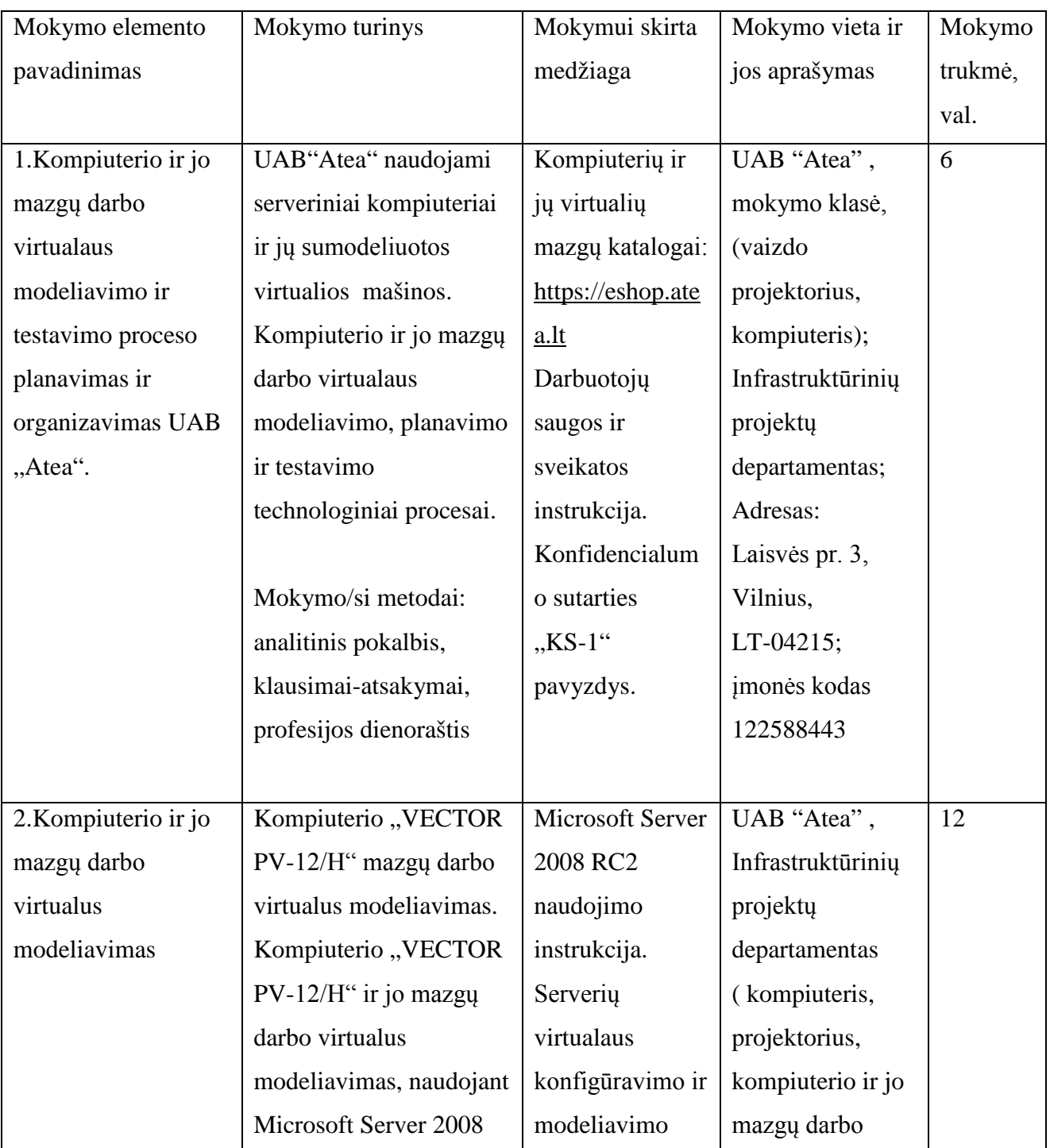

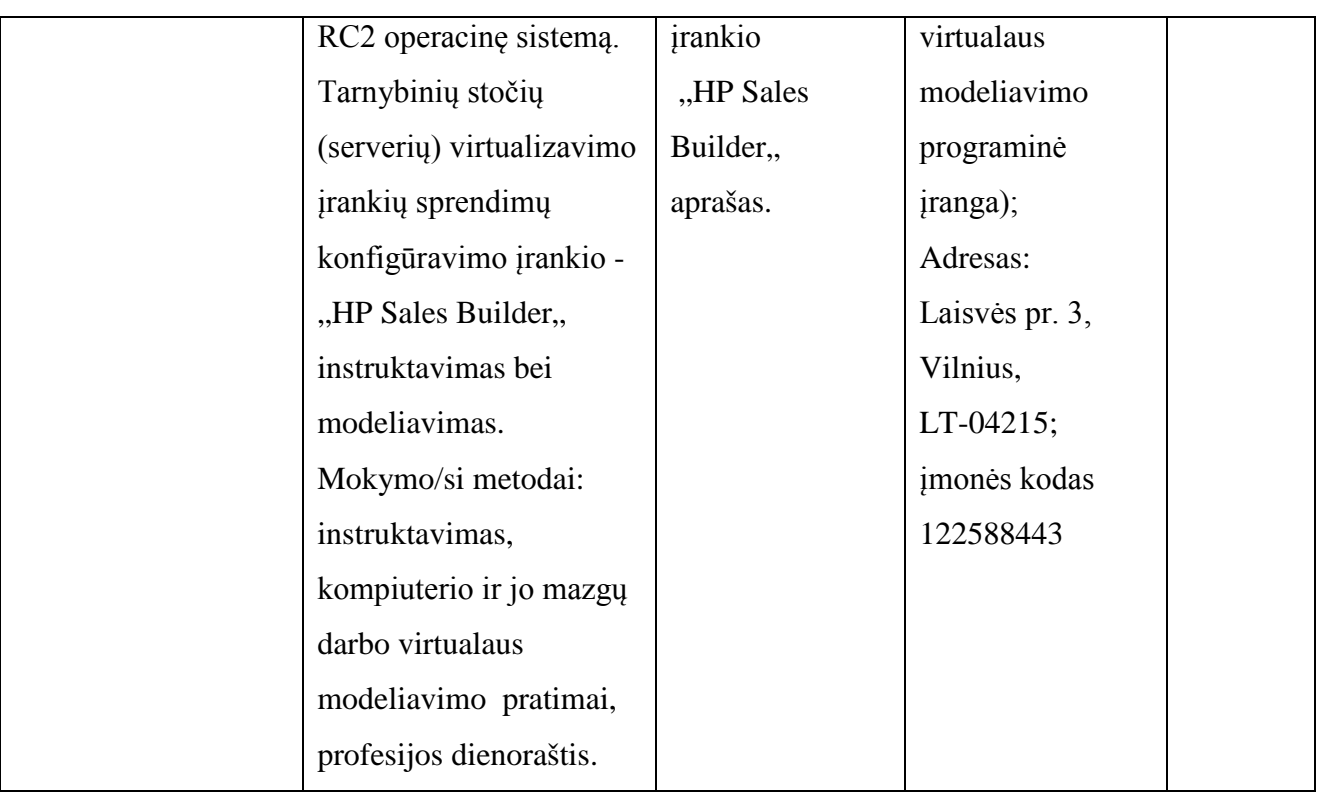

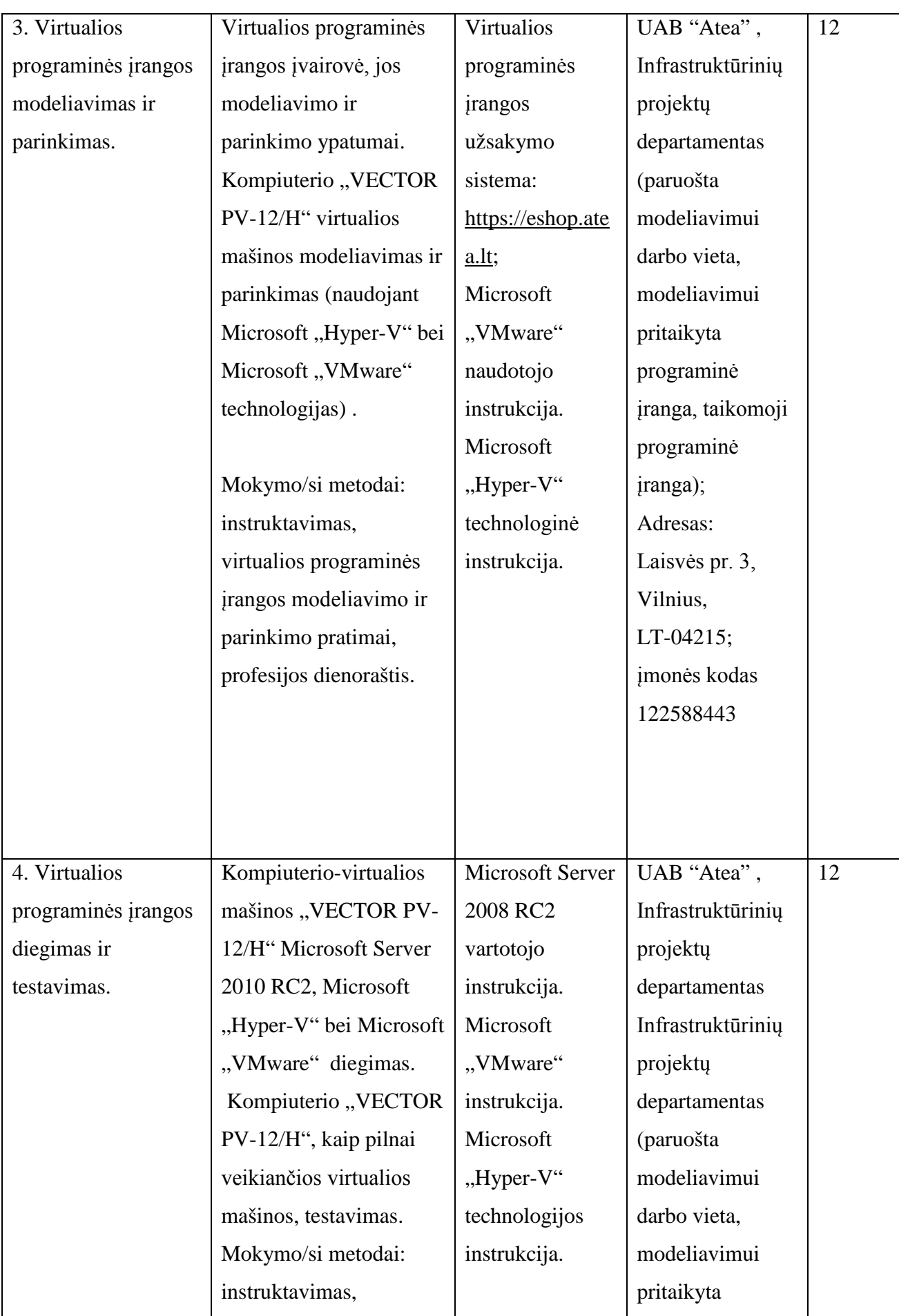

21

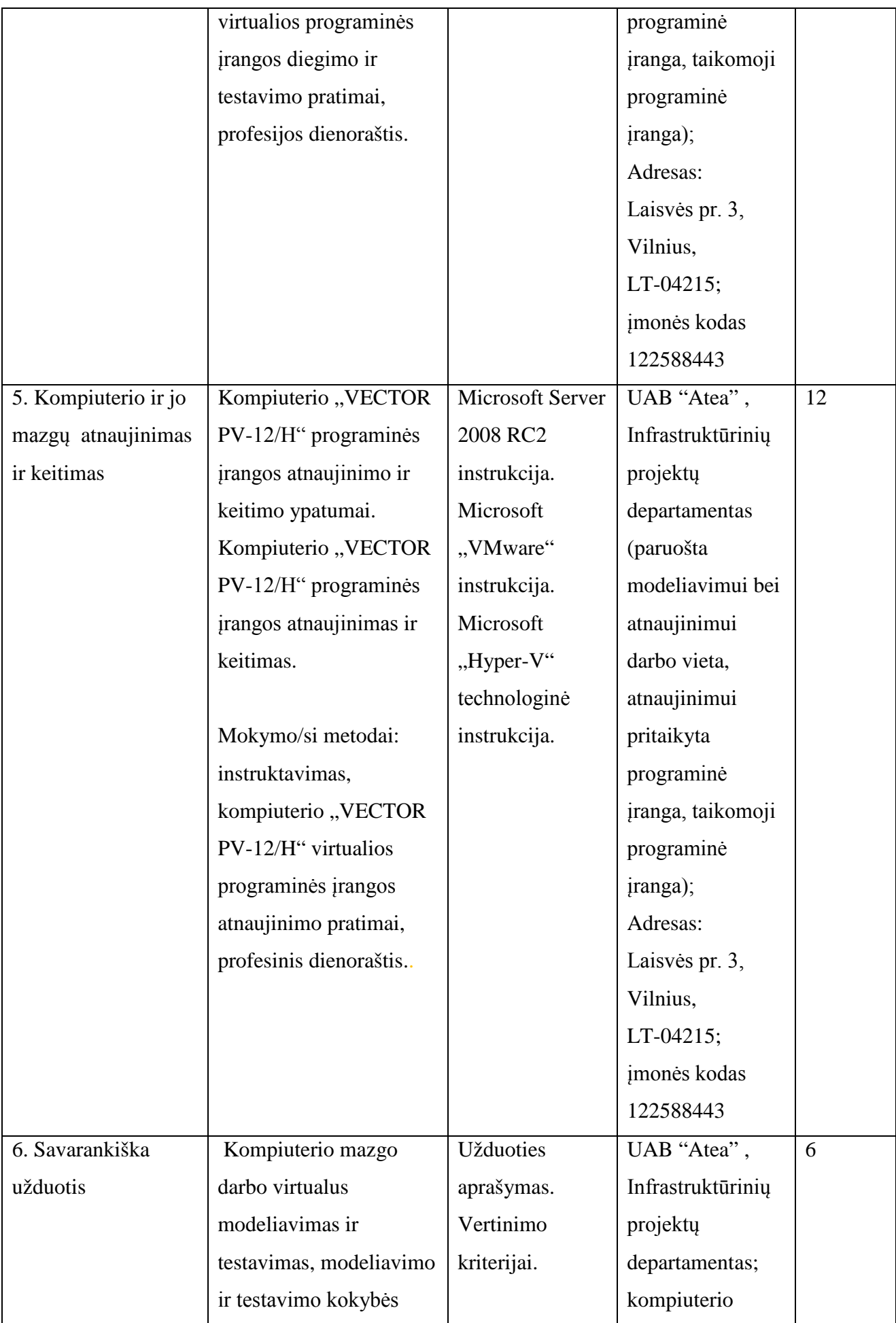

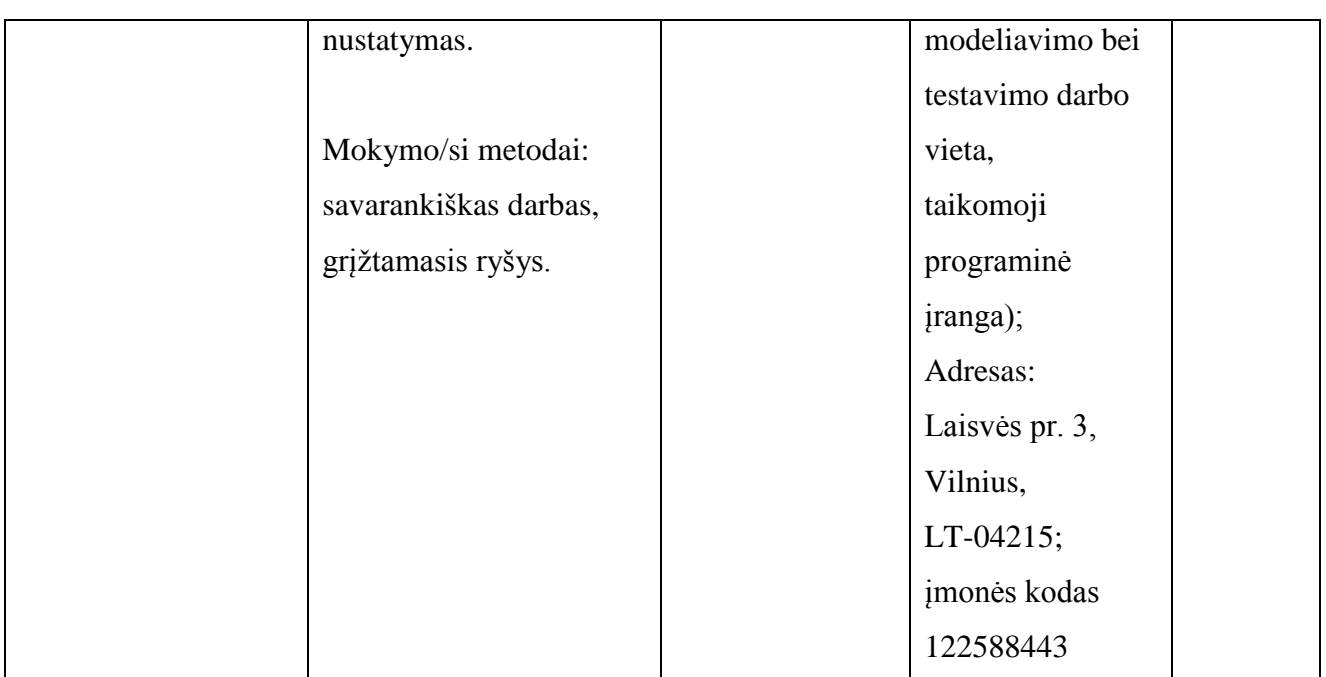

Vytautas Kelmelis, direktoriaus pavaduotojas, UAB "Atea" Linas Stepanauskas, serviso departamento direktorius, UAB "Atea" Eduardas Marma, sistemų administratorius , UAB "Atea" Rimas Kareiva, IT sprendimų projektų vadovas, UAB "Atea" Artūras Rimonis, sistemų administratorius, UAB "Atea"

## **Modulio kodas ir pavadinimas**

**S.8.4.** Mikroprocesorių programavimas

#### **Modulio paskirtis**

Tobulinti mikroprocesorių programavimo technologines kompetencijas.

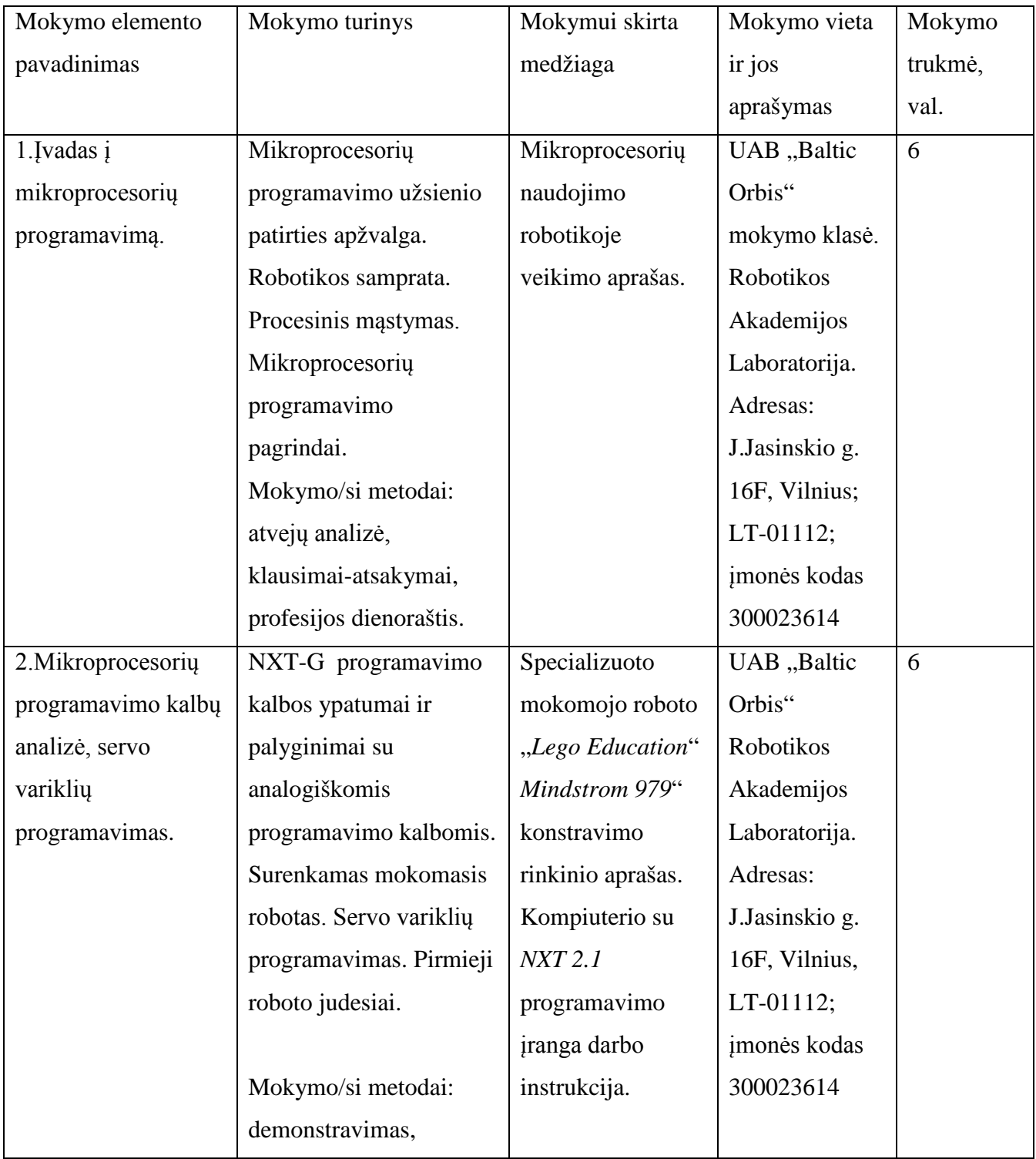

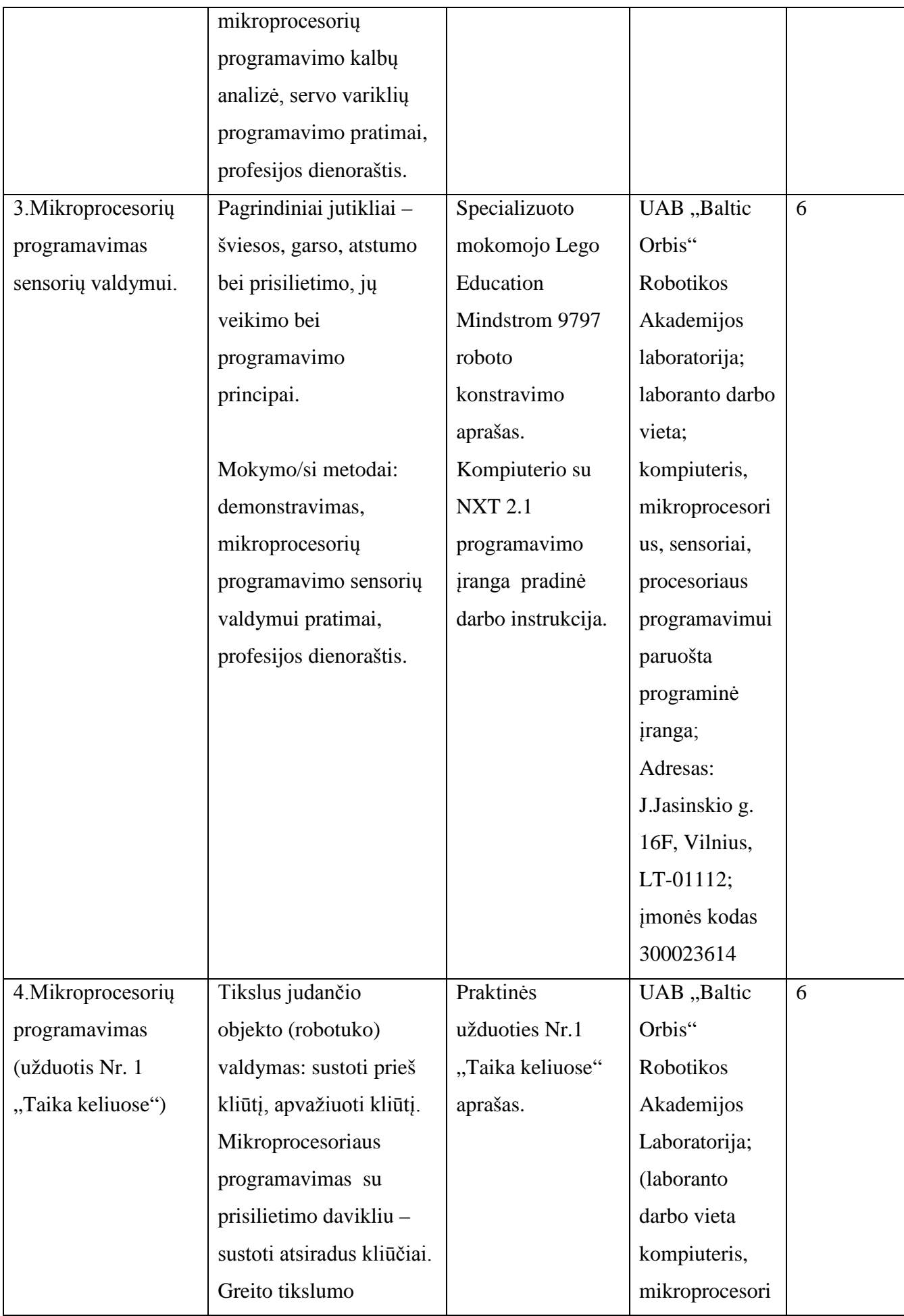

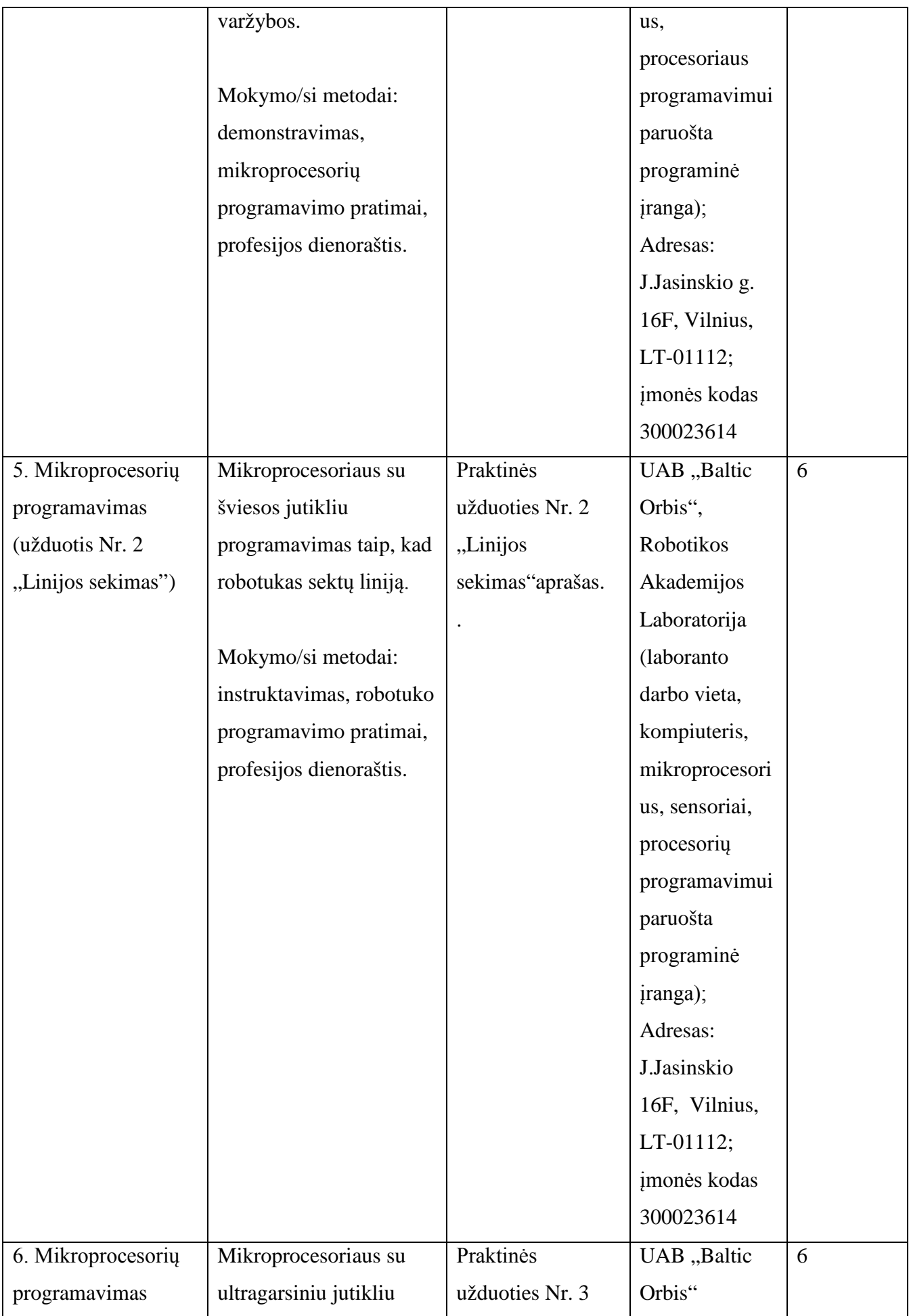

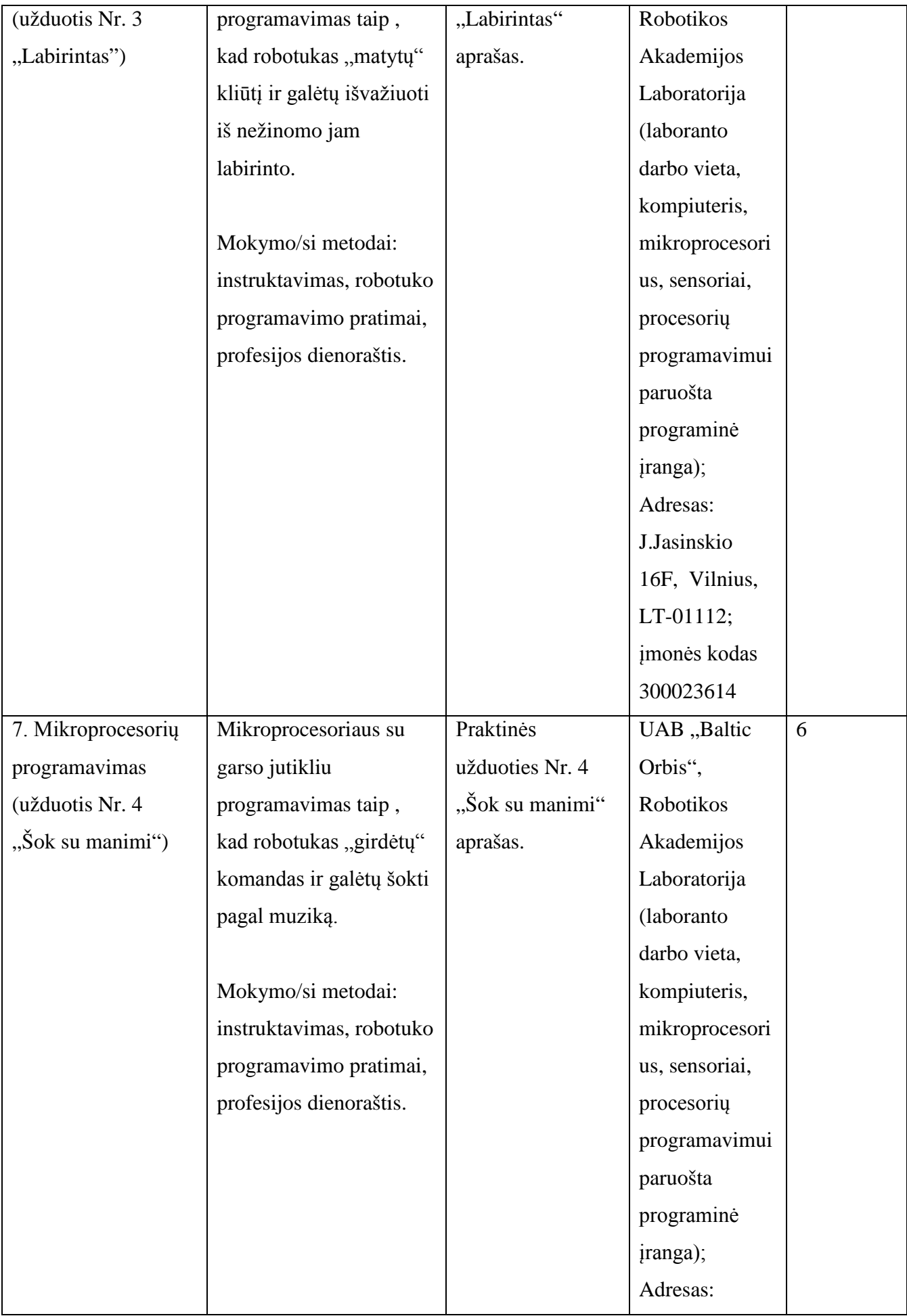

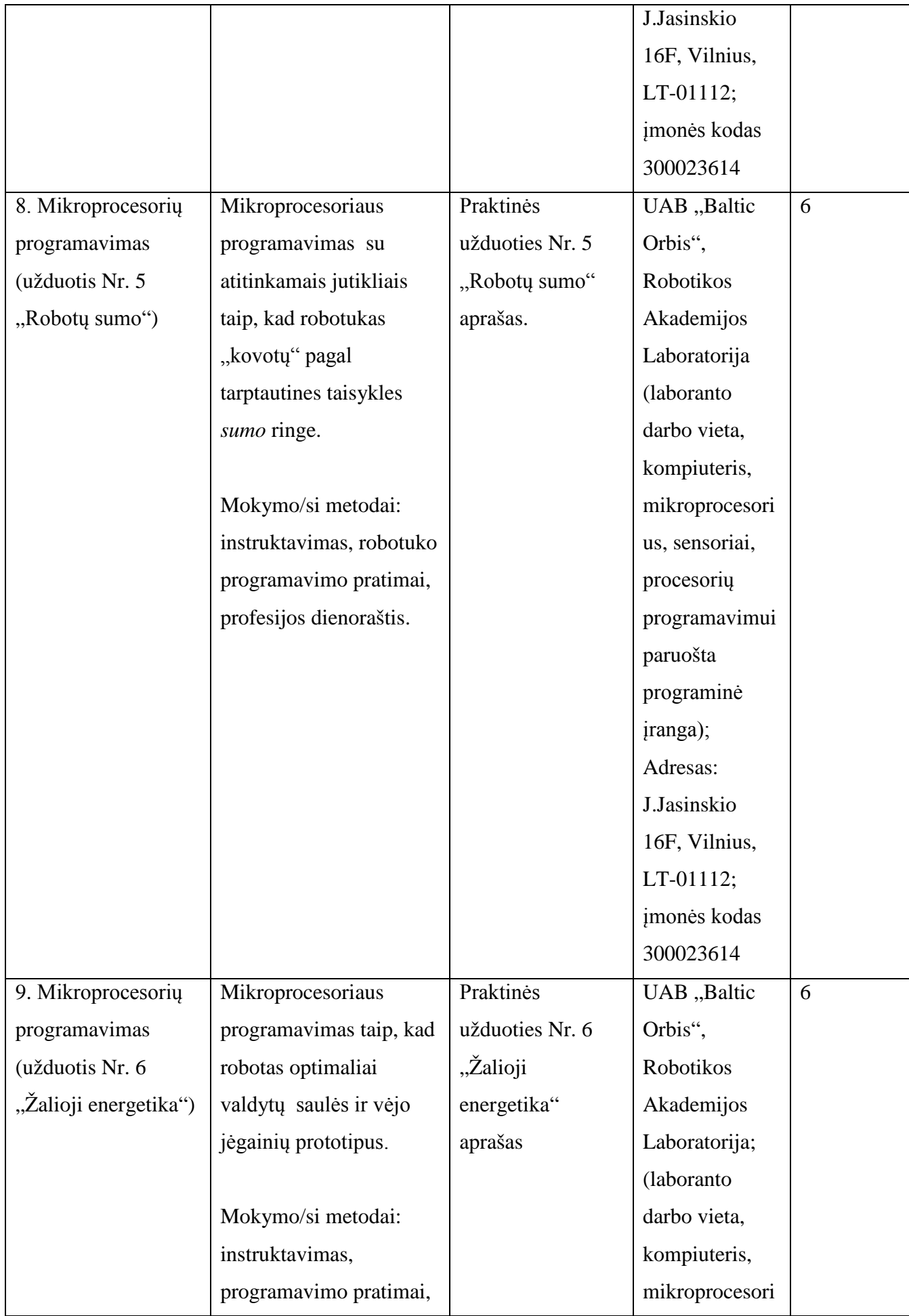

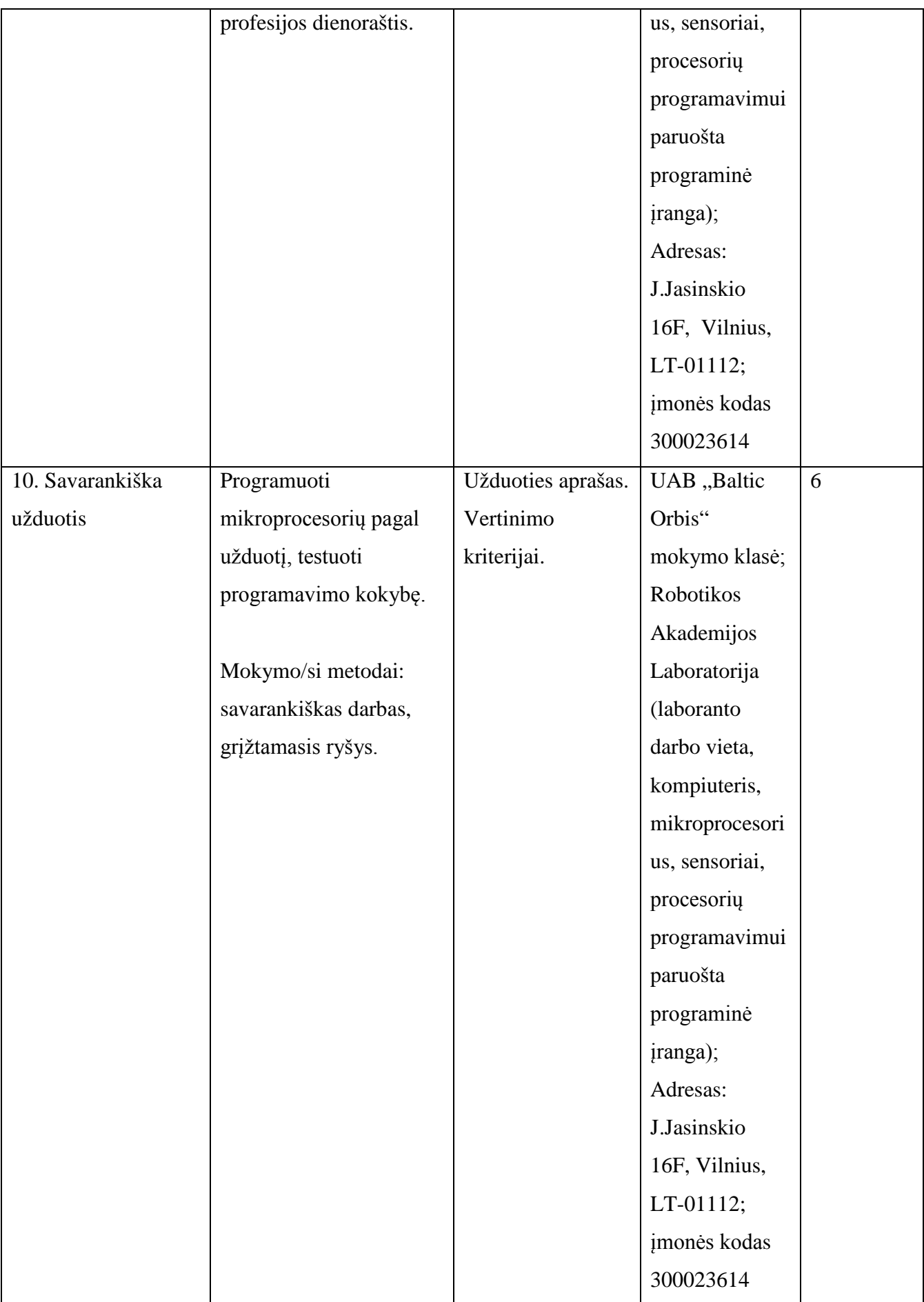

Vytautas Kelmelis, direktoriaus pavaduotojas, UAB "Atea" Linas Stepanauskas, serviso departamento direktorius, UAB "Atea" Eduardas Marma, sistemų administratorius , UAB "Atea" Rimas Kareiva, IT sprendimų projektų vadovas, UAB "Atea" Artūras Rimonis, sistemų administratorius, UAB "Atea"

## **Modulio kodas ir pavadinimas**

**S.8.5.** Serverių diegimas ir priežiūra

#### **Modulio paskirtis**

Tobulinti serverių diegimo ir priežiūros technologines kompetencijas.

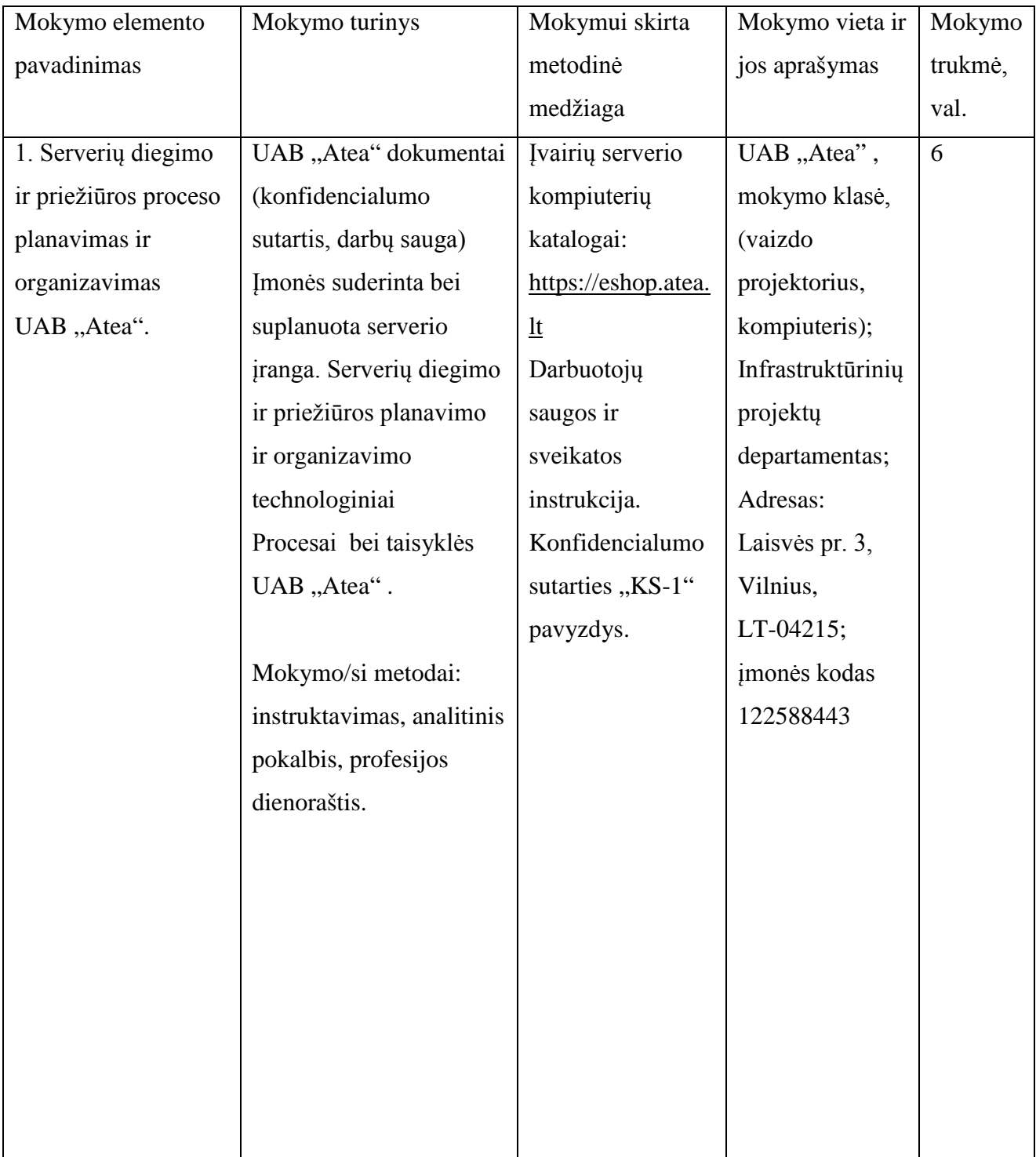

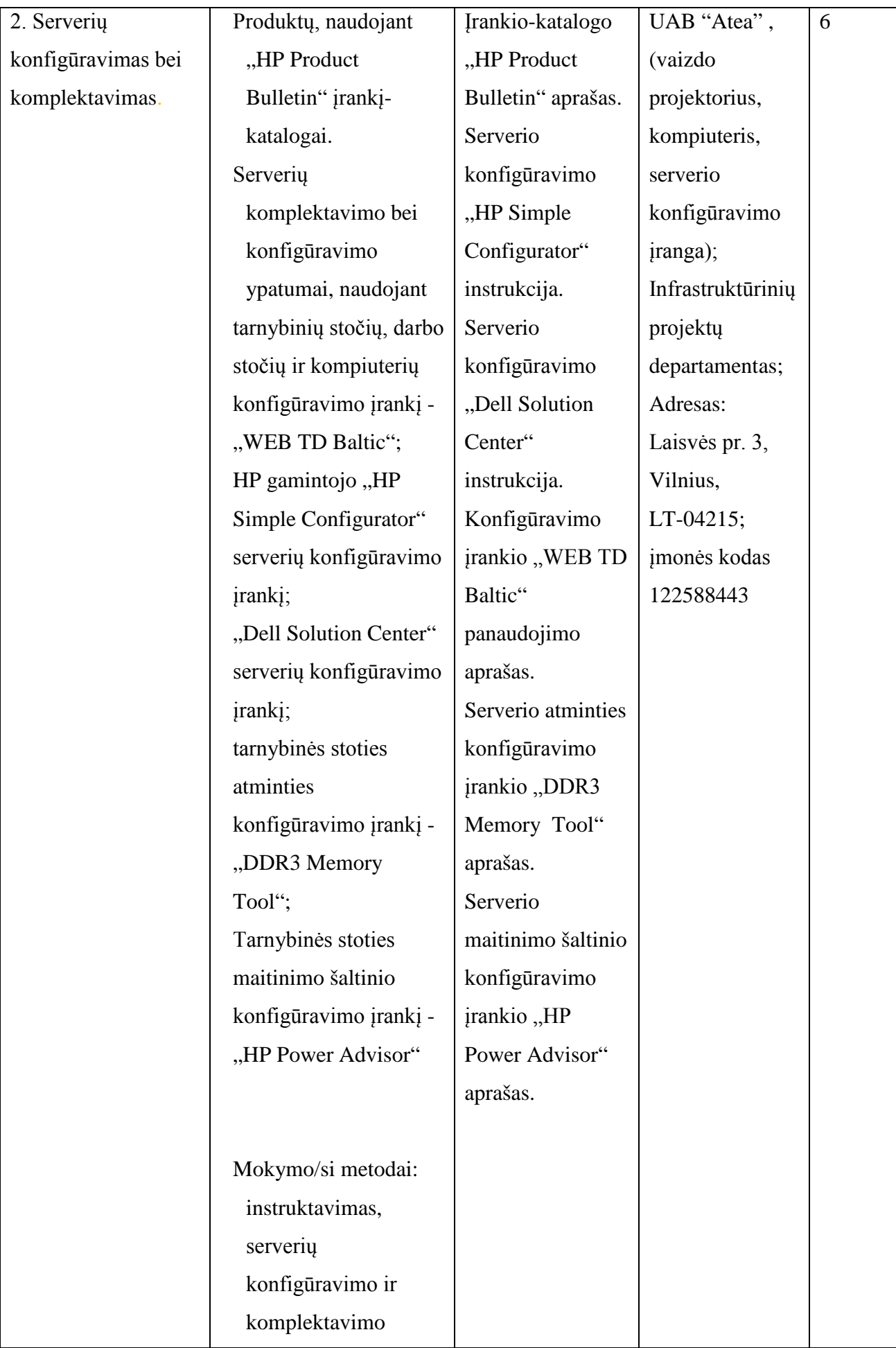

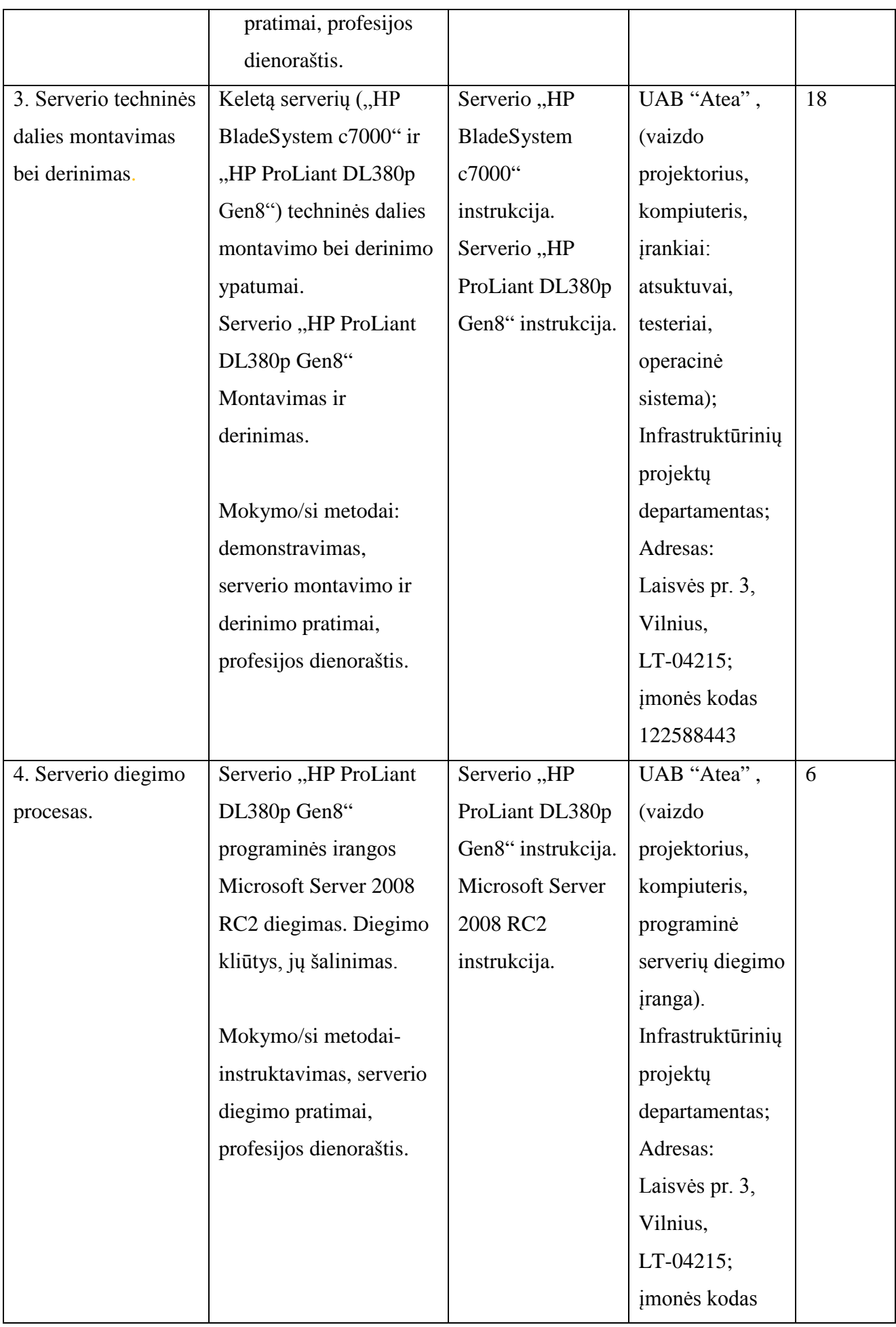

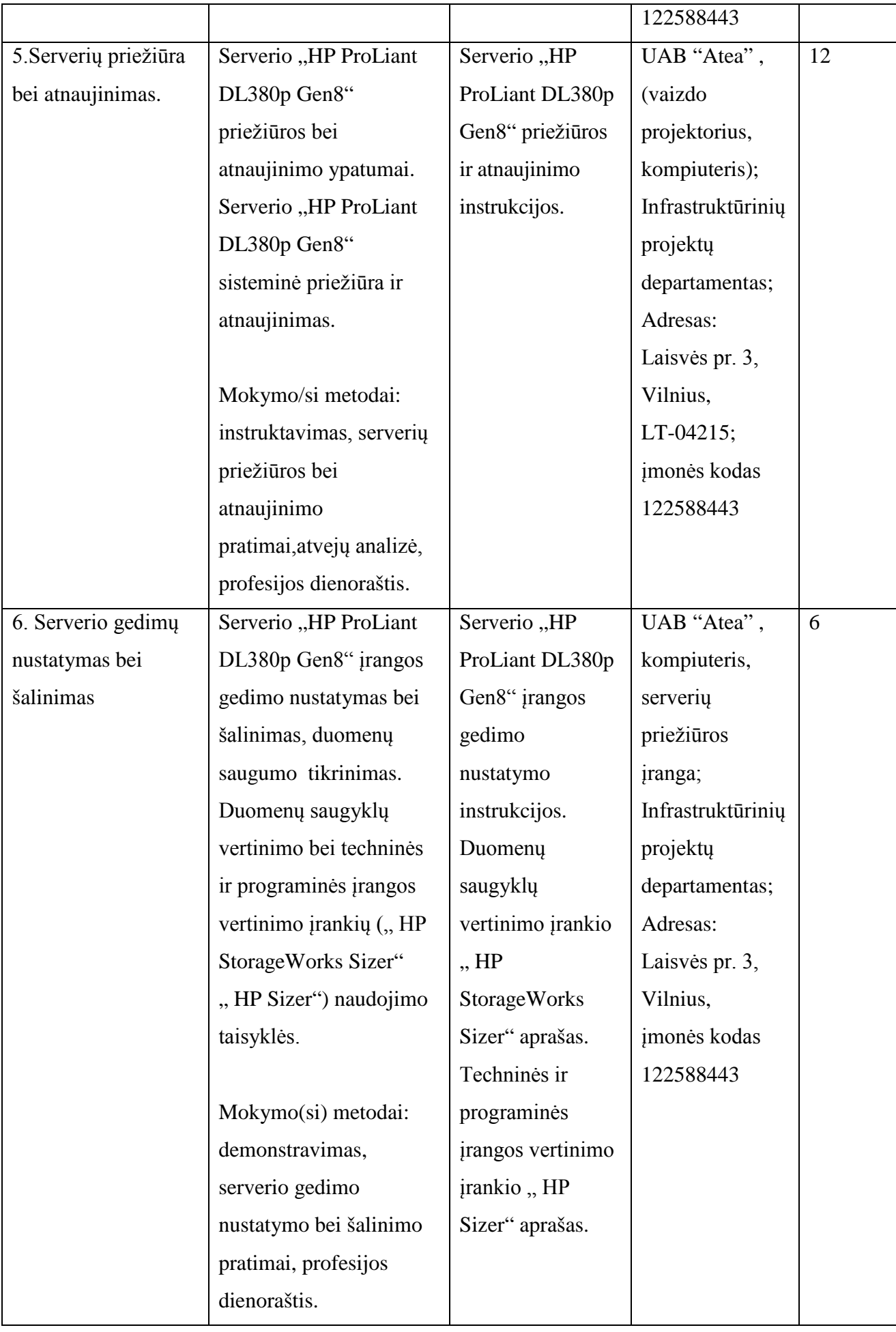

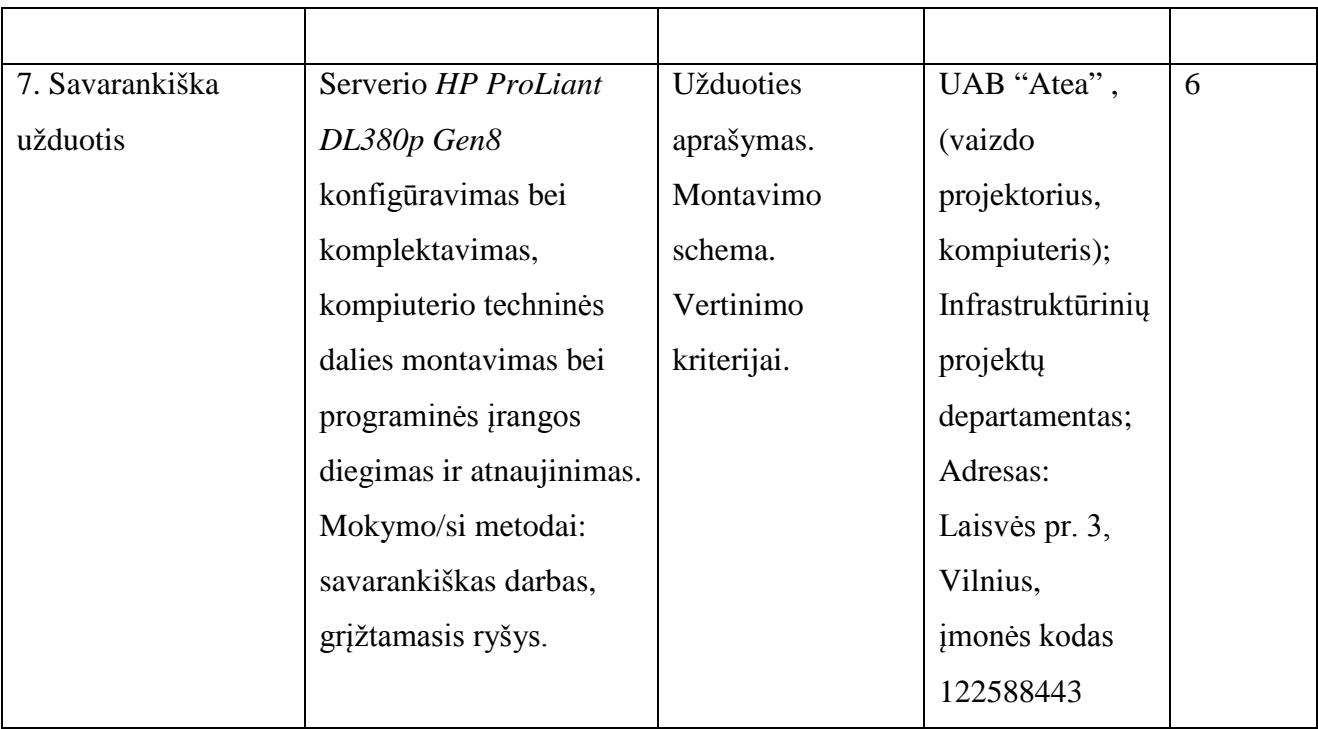

Vytautas Kelmelis, direktoriaus pavaduotojas, UAB "Atea" Linas Stepanauskas, serviso departamento direktorius, UAB "Atea" Eduardas Marma, sistemų administratorius , UAB "Atea" Rimas Kareiva, IT sprendimų projektų vadovas, UAB "Atea" Artūras Rimonis, sistemų administratorius, UAB "Atea"

Teikėjas

Lietuvos pramonininkų konfederacijos Ekonomikos ir finansų departamento direktorius

Sigitas Besagirskas

A.V.

Pildoma po akreditacijos:

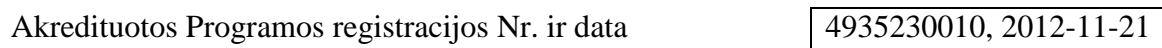

Programos akreditacijos galiojimo terminas (nurodyti datą, iki kada)

2015-11-20

# **PROFESIJOS MOKYTOJŲ KOMPIUTERIŲ DERINIMO IR REMONTO TECHNOLOGINIŲ KOMPETENCIJŲ TOBULINIMO PROGRAMOS RENGIMUI NAUDOTA LITERATŪRA**

- 1. Laužackas R. (2000). Mokymo turinio projektavimas: standartai ir programos profesiniame rengime. Kaunas: Vytauto Didžiojo universitetas.
- 2. Laužackas R., Dienys V.(2004).Profesijos mokytojų strateginių kompetencijų nustatymo ir jų kvalifikacijos tobulinimo modulių rengimo metodika. Vilnius: Profesinio mokymo metodikos centras.
- 3. Lietuvos Respublikos švietimo ir mokslo ministro įsakymas (2007 m. gruodžio 3 d. NR. ISAK- 2333) . Dėl Praktinio profesinio mokymo išteklių plėtros programos patvirtinimo" bei jo pakeitimai: 2012 m. birželio 2 d. Nr. V-815; 2011 m. kovo 17 d. NR. V-440; 2011 m. lapkričio 2 d. NR. V-2053, 2012 m. vasario 8 d. Nr. V-235; 2012 m. gegužės 7 d. Nr.V-759.
- 4. Uždarosios akcinės bendrovės "Atea " techninė dokumentacija.
- 5. Uždarosios akcinės bendrovės "BMK" techninė dokumentacija.
- 6. Uždarosios akcinės bendrovės "Baltic Orbis" techninė dokumentacija.
- 7. Lietuvos Respublikos švietimo ir mokslo ministro įsakymas ( 2007 m. lapkričio 23 d. Nr. ISAK- 2275) "Dėl mokyklų vadovų, pavaduotojų ugdymui, ugdymą organizuojančių skyrių vedėjų, mokytojų, pagalbos mokiniui specialistų kvalifikacijos tobulinimo programų tvarkos aprašo patvirtinimo.
- 8. Metodinės rekomendacijos(2008). Aiškinamoji metodinė medžiaga apie pedagogo profesijos standarto gairių taikymą rengiant studijų programas. Vilnius: Mokytojų kompetencijos centras.
- 9. Rekomendacijos inovatyvioms pedagogų tobulinimo programoms ir jų realizavimui(2007).Vilnius: Mokytojų kompetencijos centras.
- 10. Pukelis K., Savickienė I., Fokienė A.(2009) Profesijos pedagogų kvalifikacijos kėlimo

programų rengimo metodologija. Kaunas: Vytauto Didžiojo universitetas.

11. Mokytojo profesija Europoje: bendras apibūdinimas, tendencijos, problemos (2002). Prieiga internetu: http://www.eurydice.org.